## **Concurrency**

**Alan L. Cox alc@rice.edu**

**Some slides adapted from CMU 15.213 slides**

# **Objectives**

### **Be able to apply three techniques for achieving concurrency**

- **Process**
- **Thread**
- **Event-driven**
- **Be able to analyze the correctness of concurrent programs**
	- **Thread-safety**
	- **Race conditions**
	- **Deadlocks**

### **Be able to use synchronization to correctly share data**

# **Concurrency**

#### **Perform multiple tasks at once (actually or logically)**

- **Hardware exception handlers**
- **Processes**
- **Unix signal handlers**
- **etc.**

#### **Useful in a variety of application-level contexts**

- **Computation on multiprocessors**
- **Accessing slow I/O devices**
	- **Similar to kernel overlapping disk transfers with other processes**
- **Interacting with humans**
	- **Modern windowing systems concurrently handle user inputs**
- **Reducing latency by deferring work**
	- **e.g., perform heap coalescing in the background**
- **Servicing multiple network clients**

# **Concurrent Programming is Hard!**

**The human mind tends to be sequential**

- **The notion of time is often misleading**
- **Thinking about all possible sequences of events in a computer system is at least error prone and frequently impossible**

**Classical problem classes of concurrent programs:**

- **Races: outcome depends on arbitrary scheduling decisions elsewhere in the system**
- **Deadlock: improper resource allocation prevents forward progress**
- **Livelock / Starvation / Fairness: external events and/or system scheduling decisions can prevent sub-task progress**

**Many aspects of concurrent programming are beyond the scope of COMP 321**

# **Echo Server Operation**

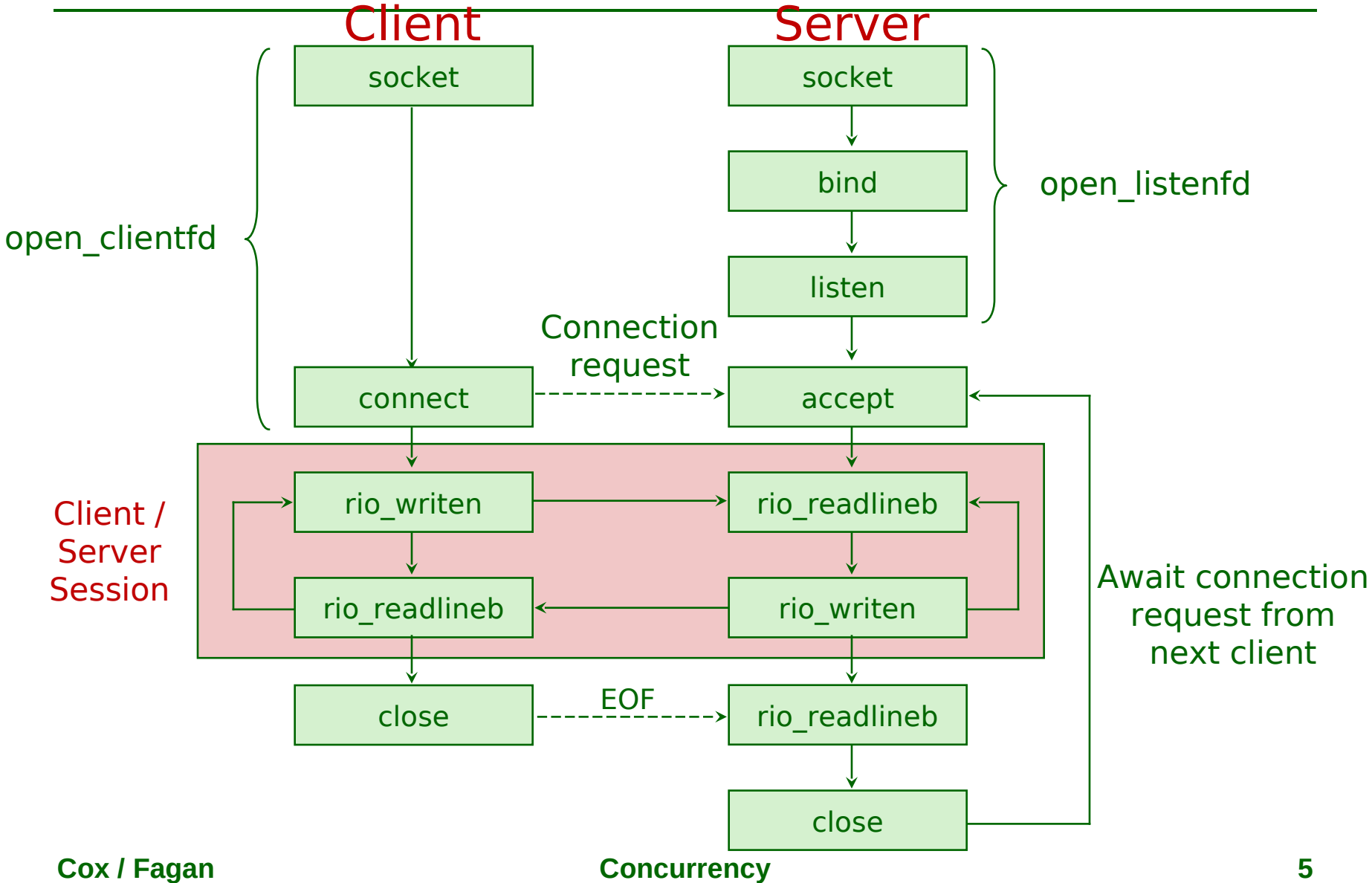

# **Iterative Servers**

### **Iterative servers process one request at a time**

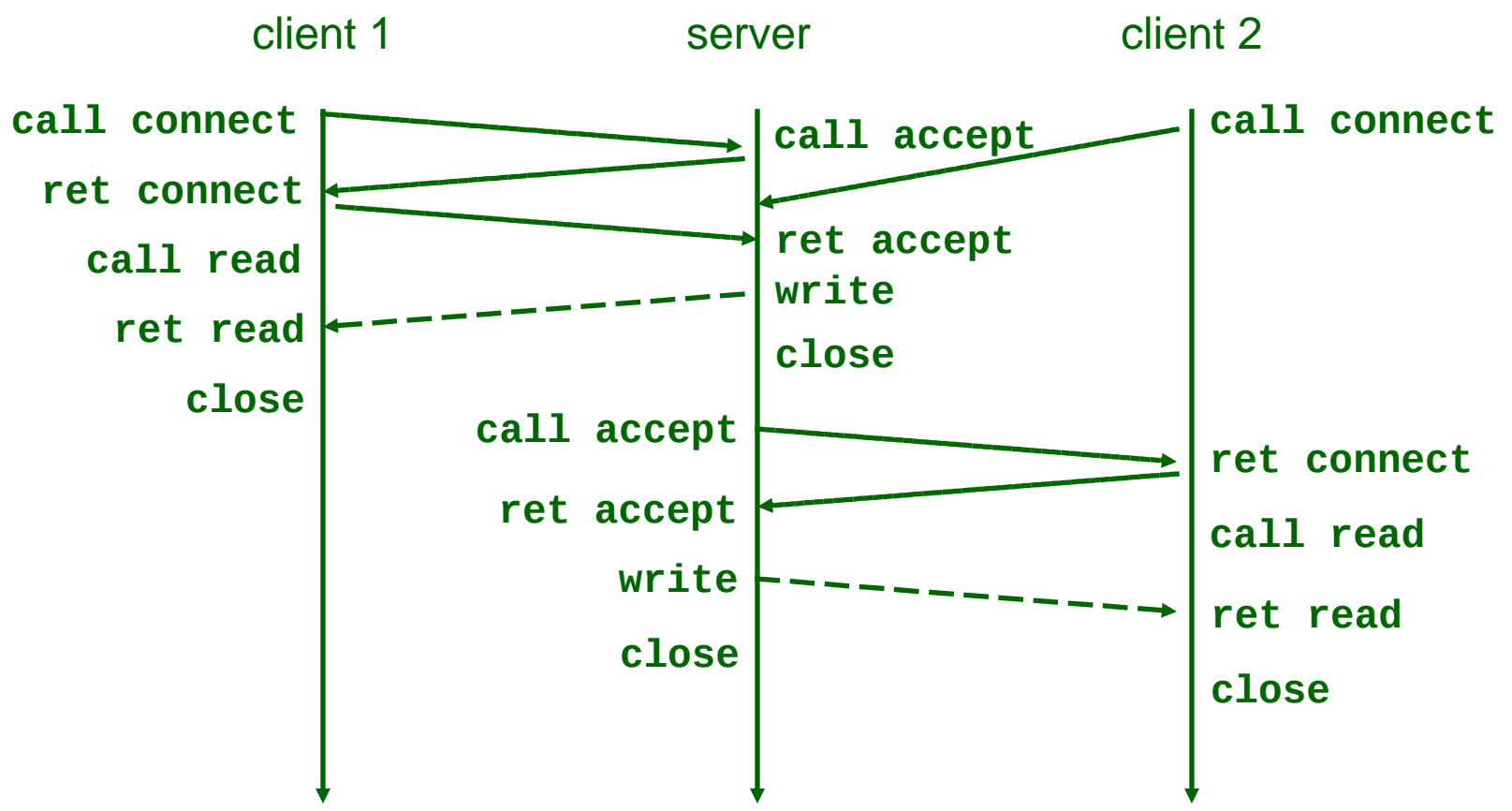

## **Fundamental Flaw of Iterative Servers**

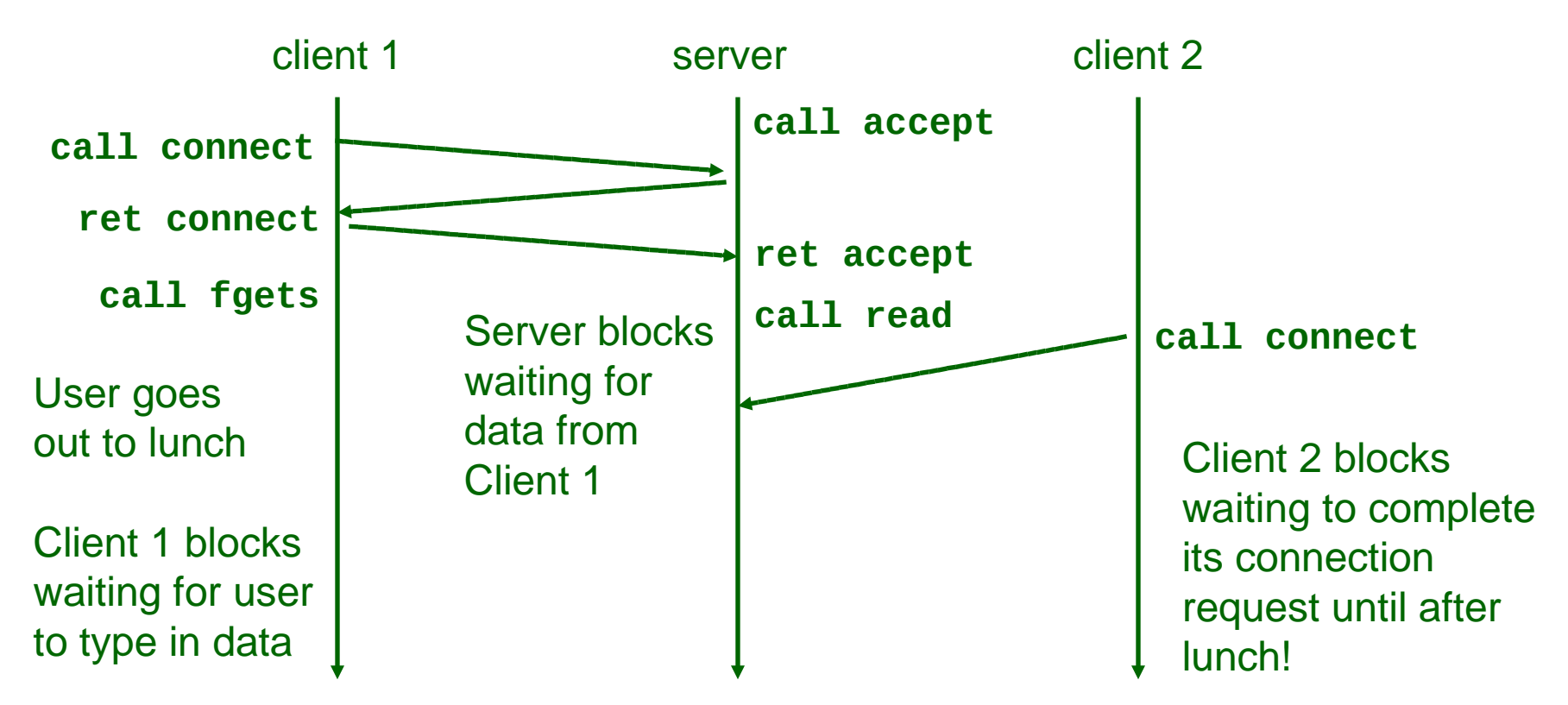

### **Solution: use concurrent servers instead**

 **Concurrent servers use multiple concurrent flows to serve multiple clients at the same time**

## **Concurrent Servers: Multiple Processes**

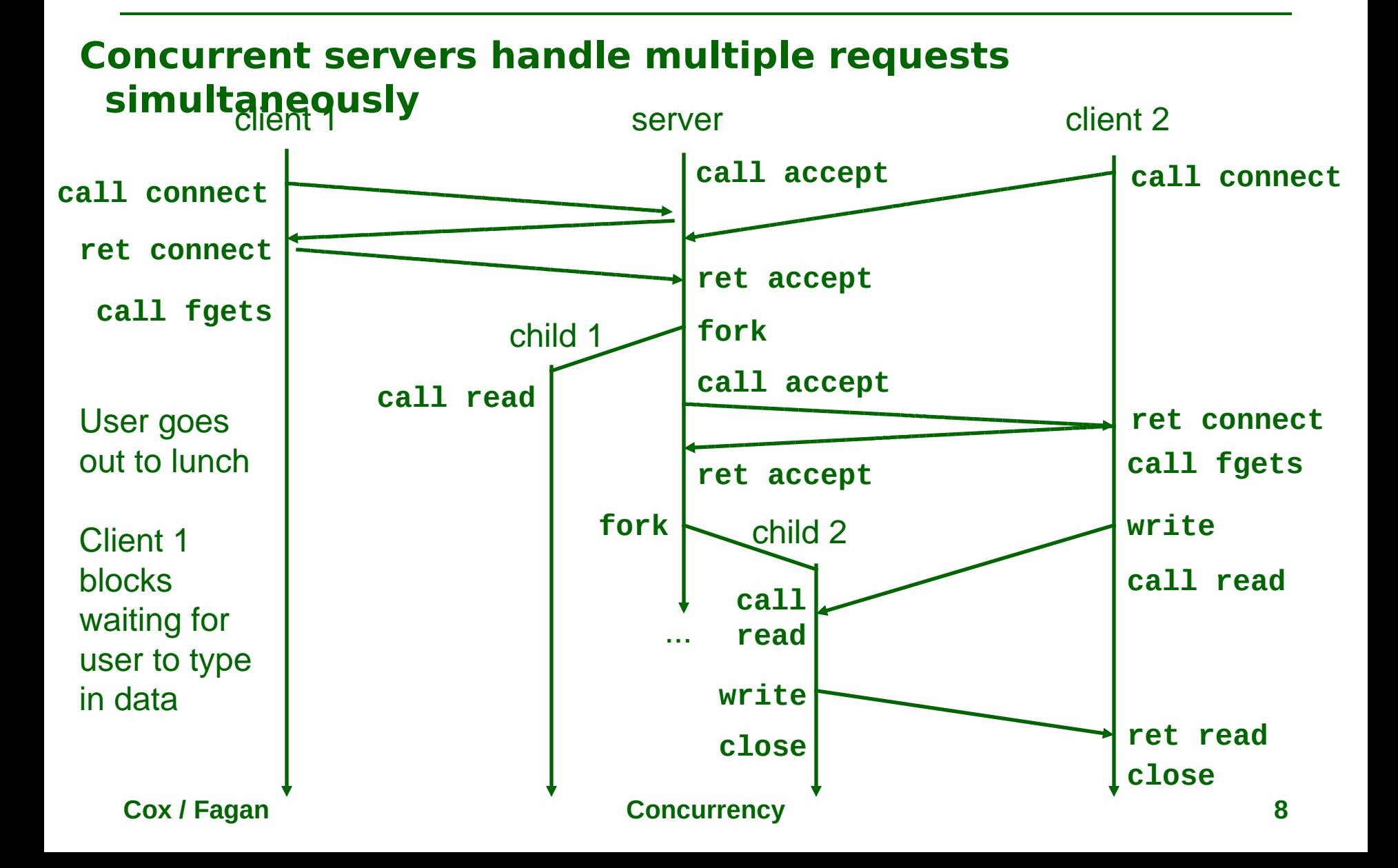

## **Three Basic Mechanisms for Creating Concurrent Flows**

### **1. Processes**

- **Kernel automatically interleaves multiple logical flows**
- **Each flow has its own private address space**

## **2. Threads**

- **Kernel (or thread library) automatically interleaves multiple logical flows**
- **Each flow shares the same address space**

### **3. I/O multiplexing**

- **User manually interleaves multiple logical flows**
- **Each flow shares the same address space**
- **Popular idea for high-performance server designs**

# **Process-Based Concurrent Server**

```
/* echoserverp.c - A concurrent echo server based on processes 
 * Usage: echoserverp <port> */
#include <csapp.h>
void echo(int connfd);
void sigchld_handler(int sig);
int main(int argc, char **argv) {
   int listenfd, connfd;
   struct sockaddr_in clientaddr;
   socklen_t clientlen = sizeof(struct sockaddr_in);
   if (argc != 2) {
     fprintf(stderr, "usage: %s <port>\n", argv[0]);
     exit(0);
   }
   listenfd = Open_listenfd(argv[1]);
   Signal(SIGCHLD, sigchld_handler); // Parent must reap children!
```
## **Process-Based Concurrent Server (cont)**

```
 // Main server process runs forever!
  while (true) {
    connfd = Accept(listenfd, (SA *)&clientaddr, &clientlen);
    if (Fork() == 0) { 
      Close(listenfd); // Child closes its listening socket.
      echo(connfd); // Child reads and echoes input line.
      Close(connfd); // Child is done with this client.
      exit(0); // Child exits.
    }
    Close(connfd); // Parent must close connected socket!
 }
}
```
#### **Sequential Main Server Loop**

```
 while (true) {
     connfd = Accept(listenfd, (SA *)&clientaddr, &clientlen);
     echo(connfd);
     Close(connfd);
 }
```
## **Process-Based Concurrent Server (cont)**

```
/*
 * handler - Reaps children as they terminate.
 */
void
handler(int sig)
{
   pid_t pid;
   while ((pid = waitpid(-1, 0, WNOHANG)) > 0)
     ;
   return;
}
```
# **Process-based Server Illustrated**

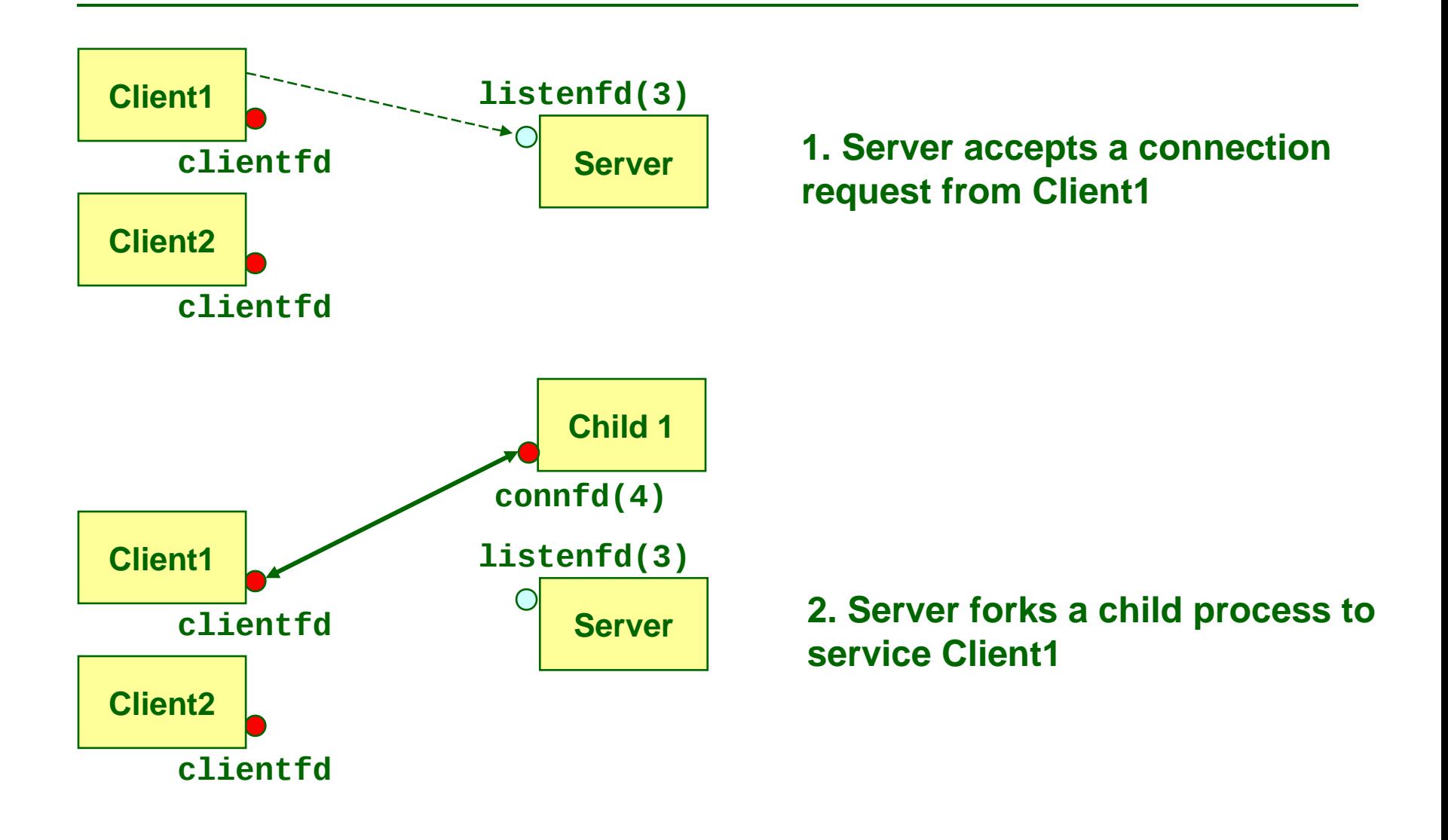

# **Process-based Server Illustrated**

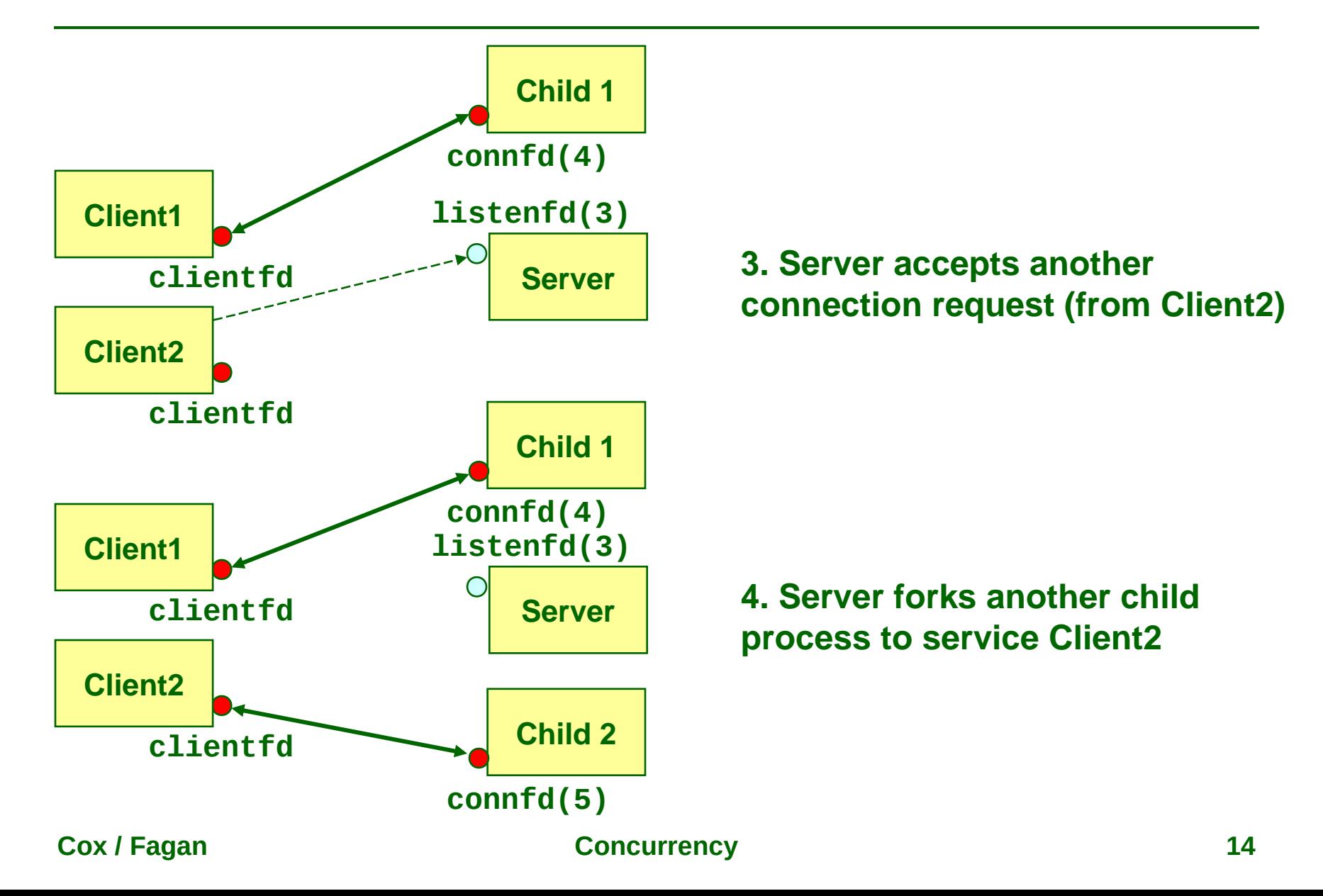

# **Implementation Issues**

**Server should restart accept call if it is interrupted by a transfer of control to the SIGCHLD handler**

- **Not necessary for systems with POSIX signal handling**
	- **Signal wrapper tells kernel to automatically restart accept**
- **Required for portability on some Unix systems**
- **Server must reap zombie children**
	- **Avoids fatal resource (process) leak**
- **Server must close its copy of connfd**
	- **Kernel keeps reference count for each socket**
	- **After fork, refcnt(connfd) = 2**
	- **Connection will not be closed until refcnt(connfd) = 0**

## **Pros/Cons of Process-Based Designs**

- **+ Handles multiple connections concurrently**
- **+ Clean sharing model**
	- **descriptors (no)**
	- **file tables (yes)**
	- **global variables (no)**
- **+ Simple and straightforward**
- **Additional overhead for process control**
- **Nontrivial to share data between processes**
	- **Requires IPC (interprocess communication) mechanisms**
		- **Named pipes, shared memory, and semaphores**

# **Road map**

**Process-based concurrency Thread-based concurrency Safe sharing using semaphore Event-driven concurrency**

# **Traditional View of a Process**

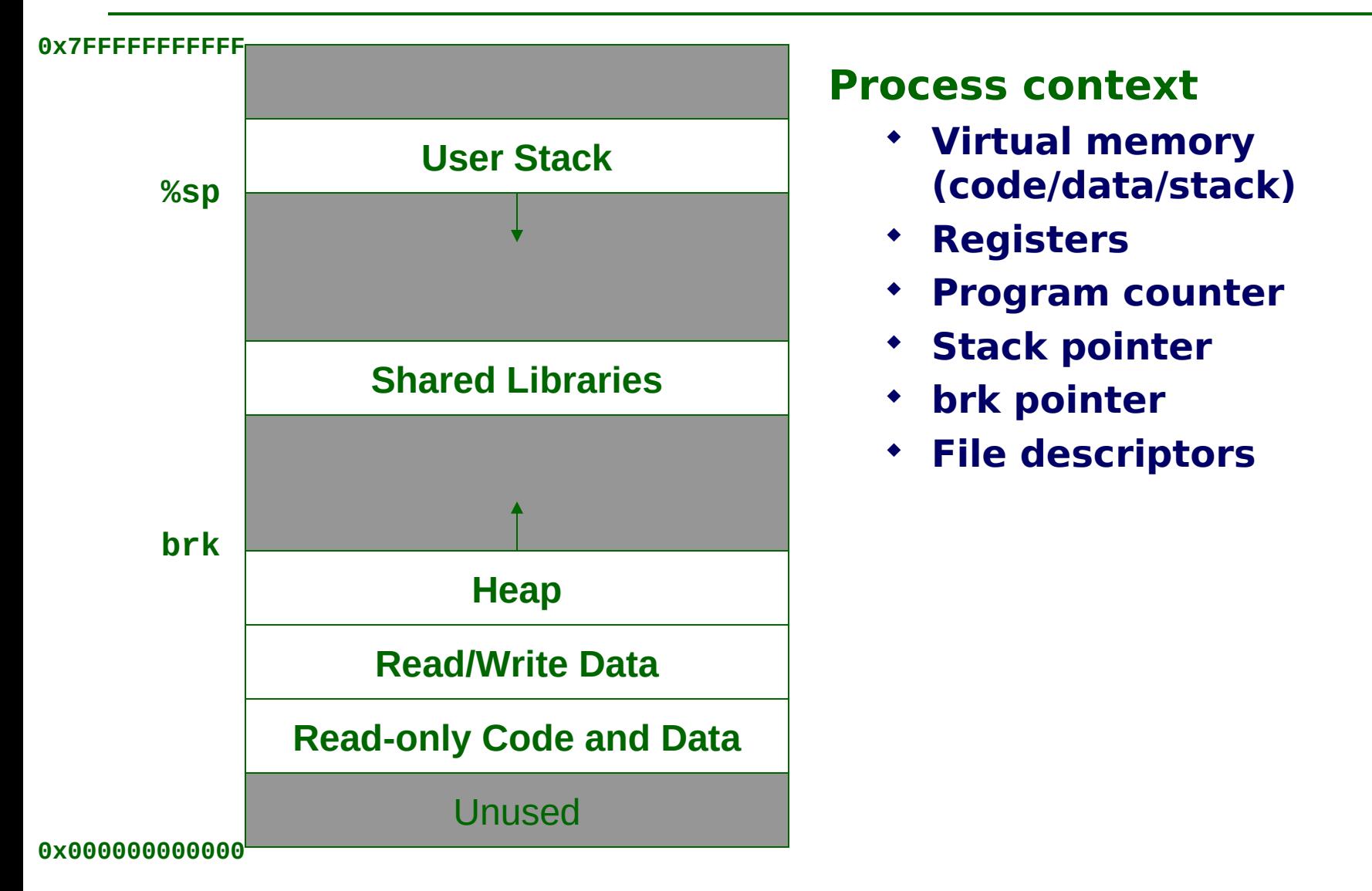

# **Alternate View of a Process**

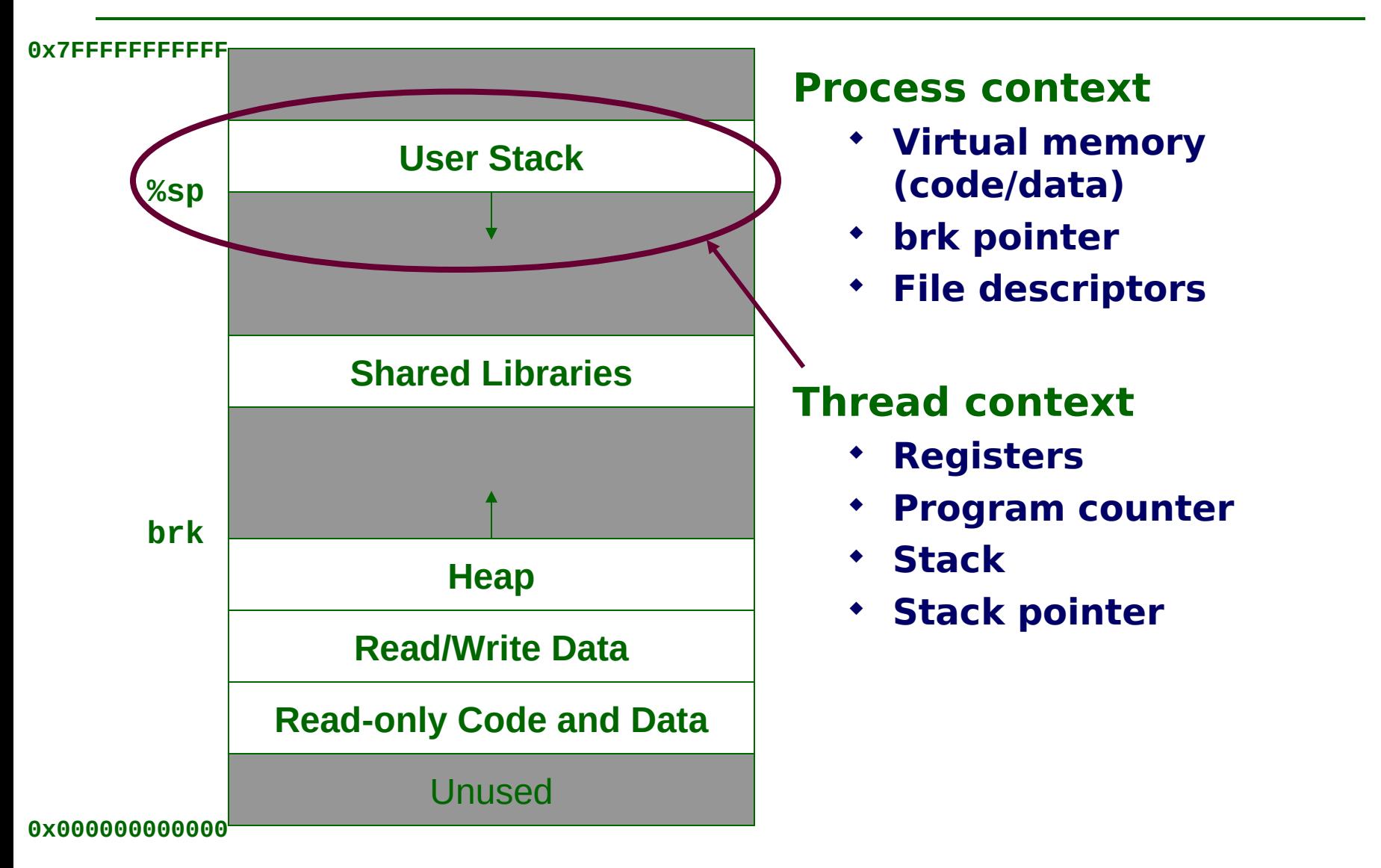

# **A Process with Multiple Threads**

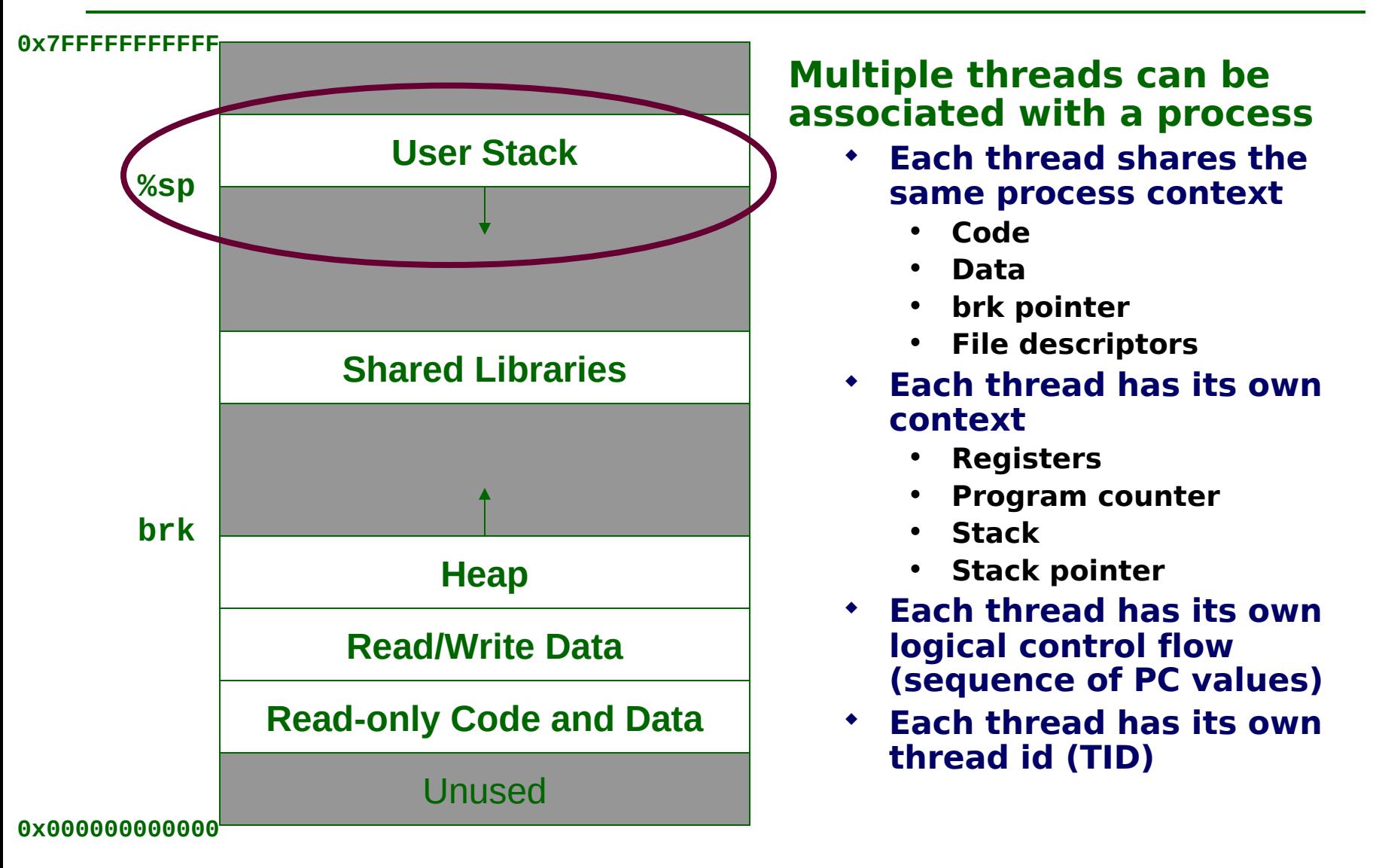

# **Logical View of Threads**

### **Threads associated with a process form a pool of peers**

**Unlike processes which form a tree hierarchy**

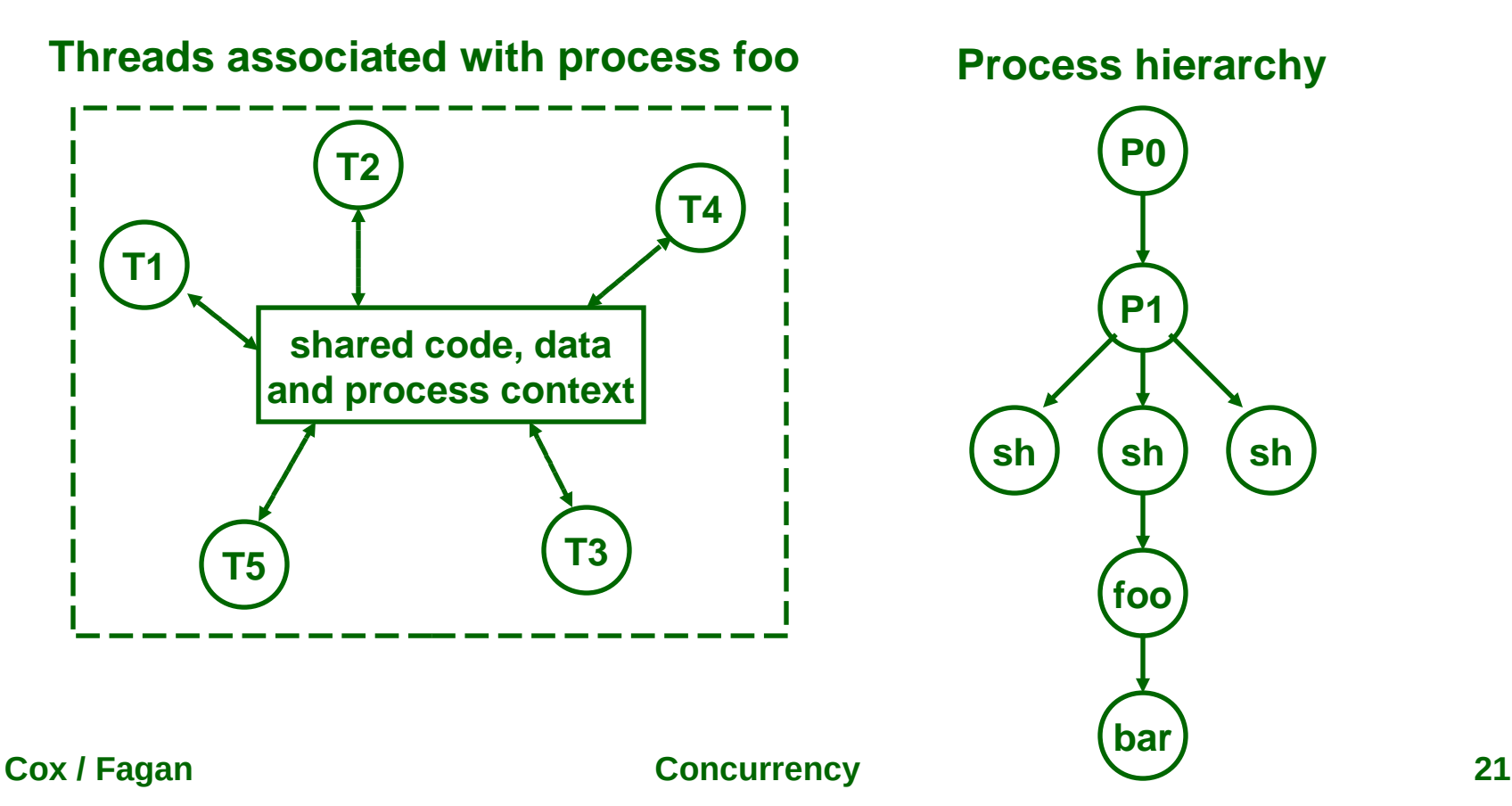

# **Thread Execution Model**

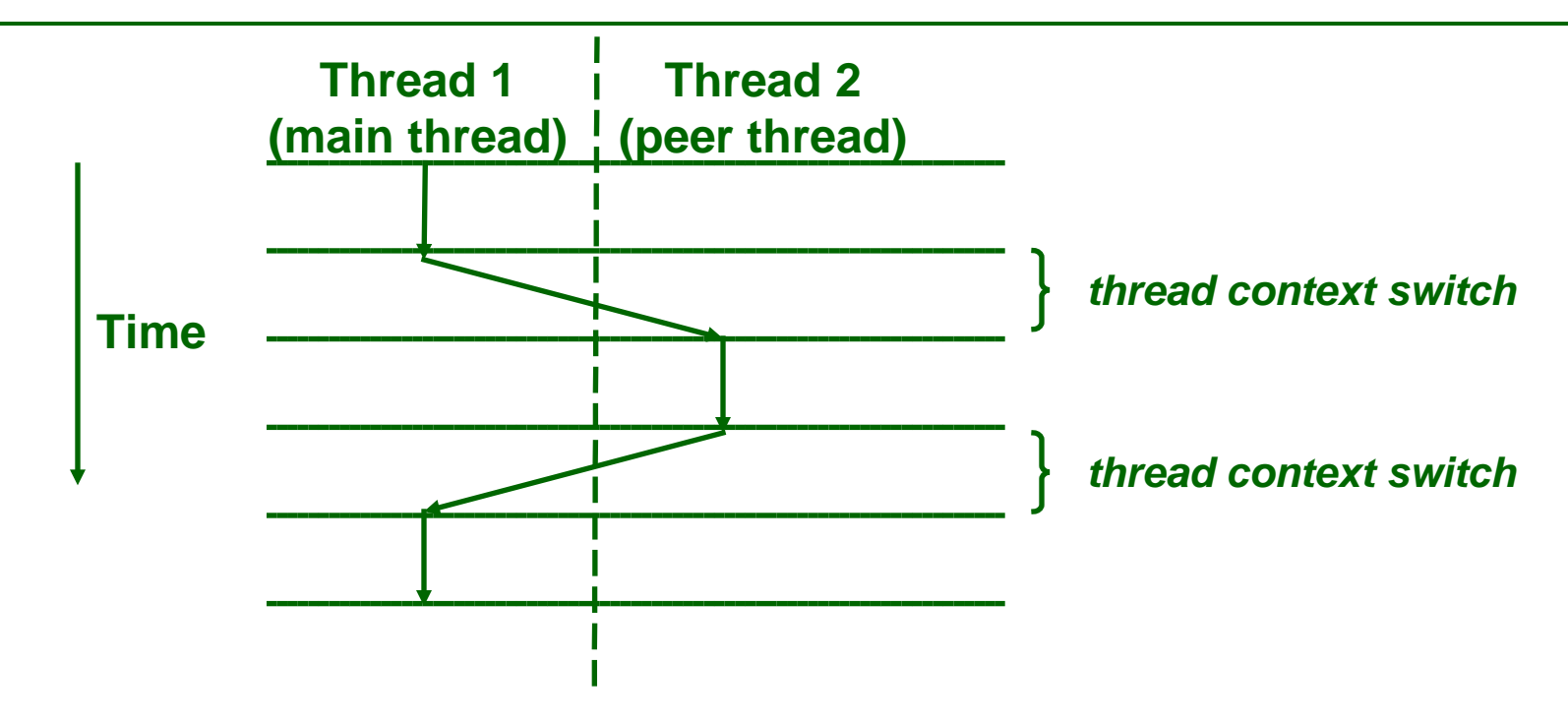

#### **Thread context switch**

- **Cheaper than process context switch (less state)**
- **Main thread is simply the initial thread to run in a process**
	- **Threads are peers (no parent/child relationship)**

#### **Threads can be scheduled by the kernel or by a userlevel thread library (depending on OS and library)**

**Cox / Fagan Concurrency 22**

# **Concurrent Thread Execution**

**Two threads run concurrently (are concurrent) if their logical flows overlap in time Otherwise, they are sequential**

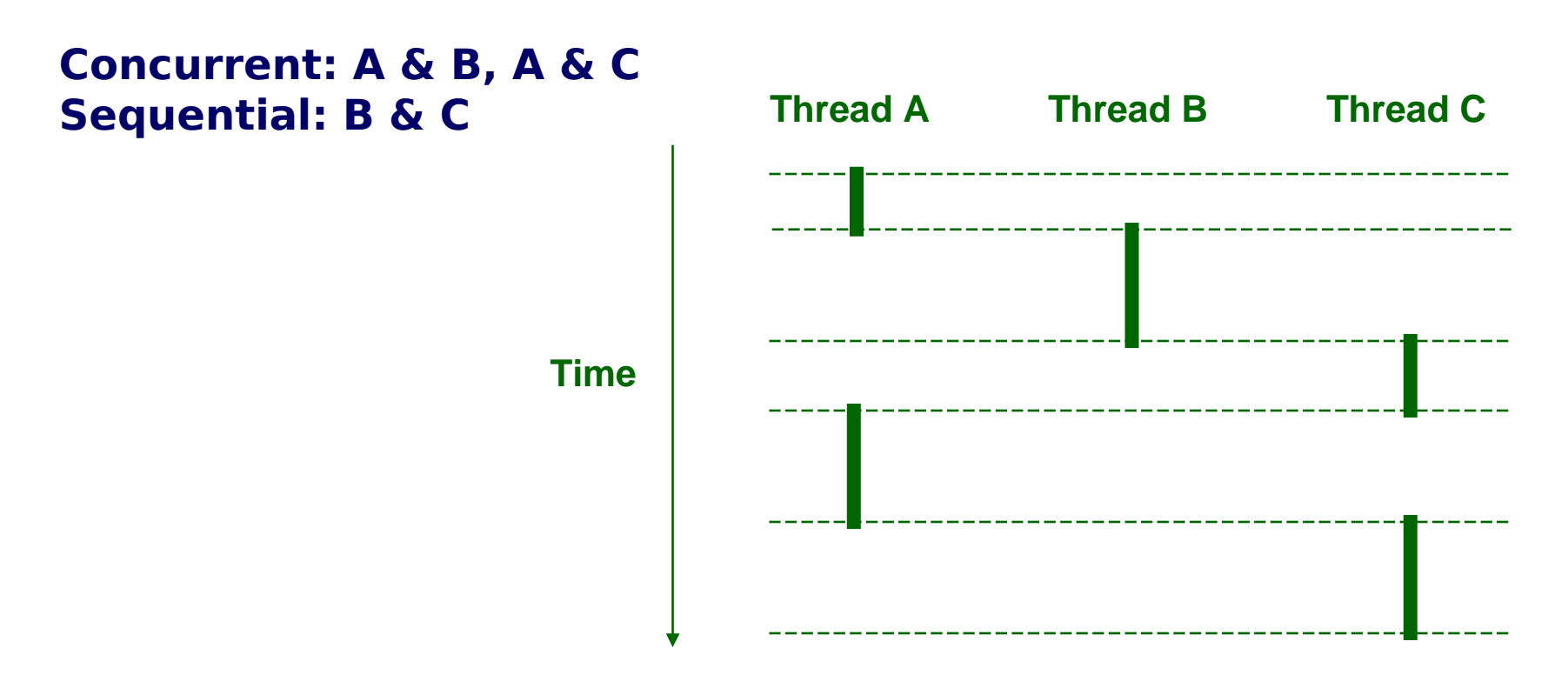

# **Threads vs. Processes**

### **Similarities**

- **Each has its own logical control flow**
- **Each can run concurrently**
- **Each is context switched**

### **Differences**

- **Threads share code and data, processes (typically) do not**
- **Threads are less expensive than processes**
	- **Process control (creating and reaping) is 2-5 times as expensive as thread control**

## **Posix Threads (Pthreads) Interface**

#### **Pthreads: Standard interface for ~60 functions that manipulate threads from C programs**

- **Creating and reaping threads**
	- **pthread\_create**
	- **pthread\_join**

#### **Determining your thread ID**

• **pthread\_self**

#### **Terminating threads**

- **pthread\_cancel**
- **pthread\_exit**
- **exit [terminates all threads]**
- **return [terminates current thread]**
- **Synchronizing access to shared variables**
	- **pthread\_mutex\_init**
	- **pthread\_mutex\_[un]lock**
	- **pthread\_cond\_init**
	- **pthread\_cond\_[timed]wait**

## **The Pthreads "hello, world" Program**

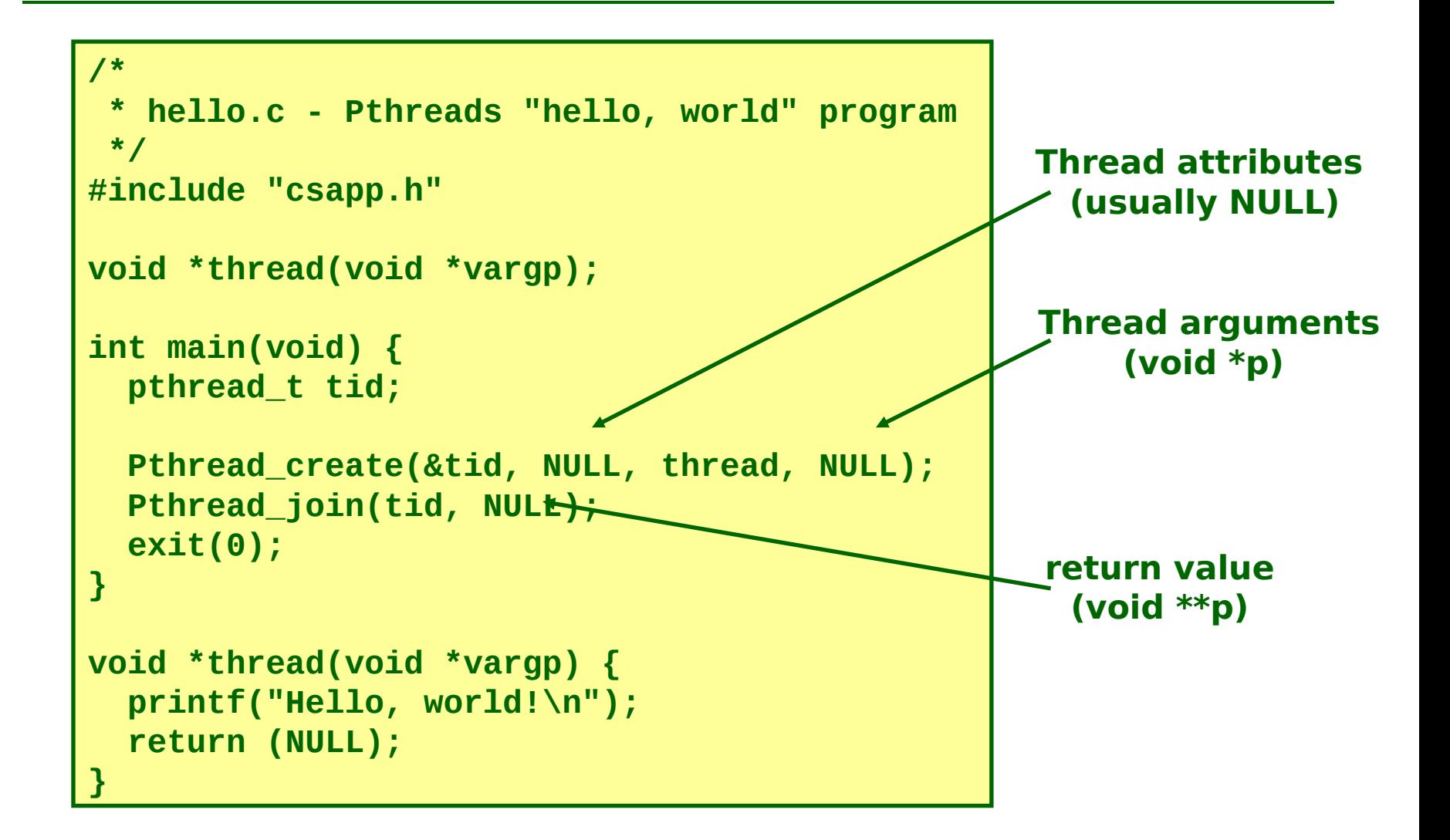

## **Execution of Threaded "hello, world"**

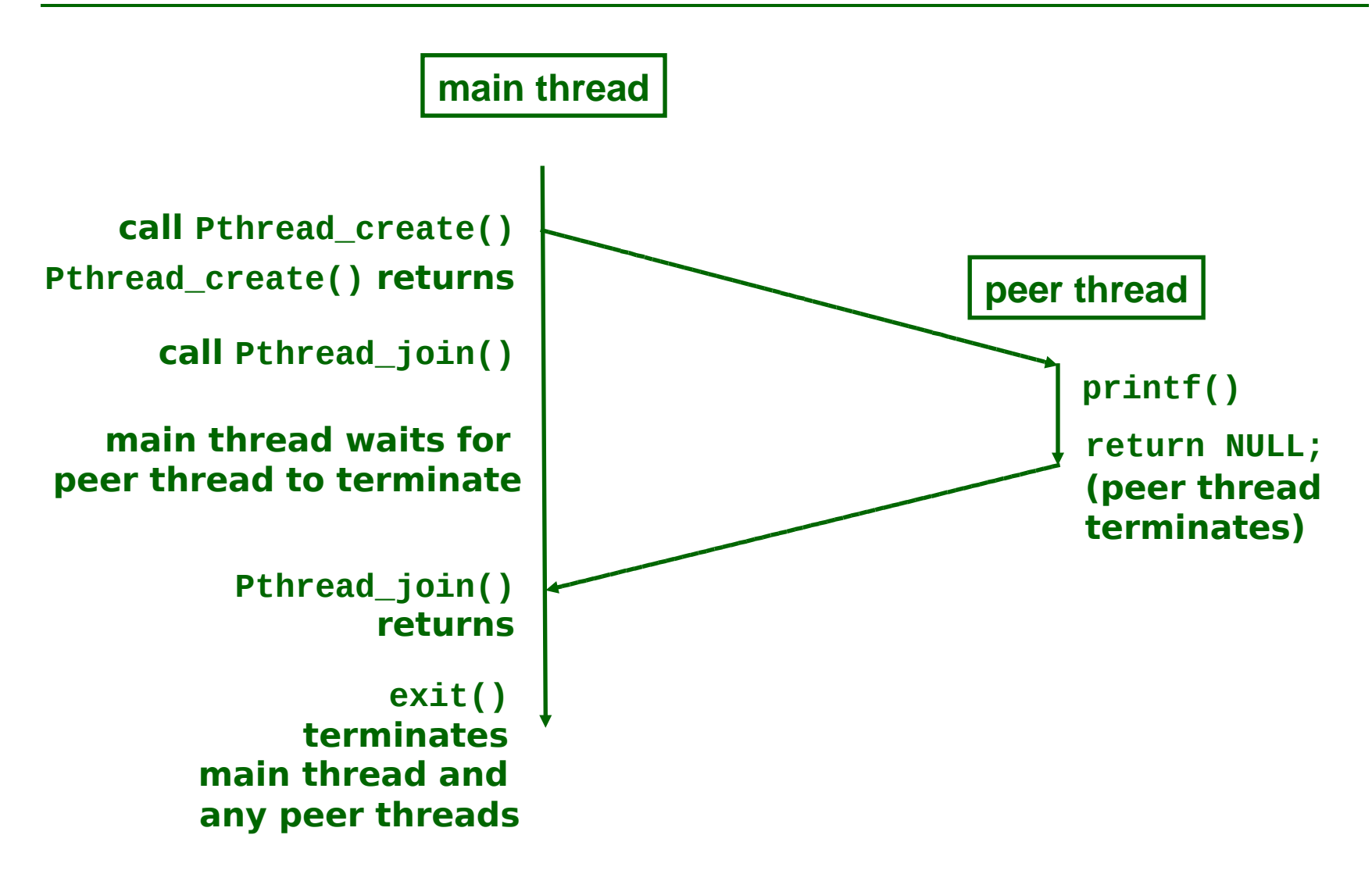

## **Thread-Based Concurrent Echo Server**

```
int main(int argc, char **argv)
{
     int listenfd, *connfdp;
     socklen_t clientlen = sizeof(struct sockaddr_in);
     struct sockaddr_in clientaddr;
     pthread_t tid;
     if (argc != 2) {
         fprintf(stderr, "usage: %s <port>\n", argv[0]);
         exit(0);
     }
     listenfd = Open_listenfd(argv[1]);
     while (true) {
         connfdp = Malloc(sizeof(int));
         *connfdp = Accept(listenfd, (SA *)&clientaddr, &clientlen);
         Pthread_create(&tid, NULL, thread, connfdp);
     }
}
```
## **Thread-Based Concurrent Server (cont)**

```
void *
thread(void *vargp)
{
     int connfd = *(int *)vargp;
     Pthread_detach(Pthread_self());
     Free(vargp);
     echo(connfd);
     Close(connfd);
     return (NULL);
}
```
# **Threaded-Process Execution Model**

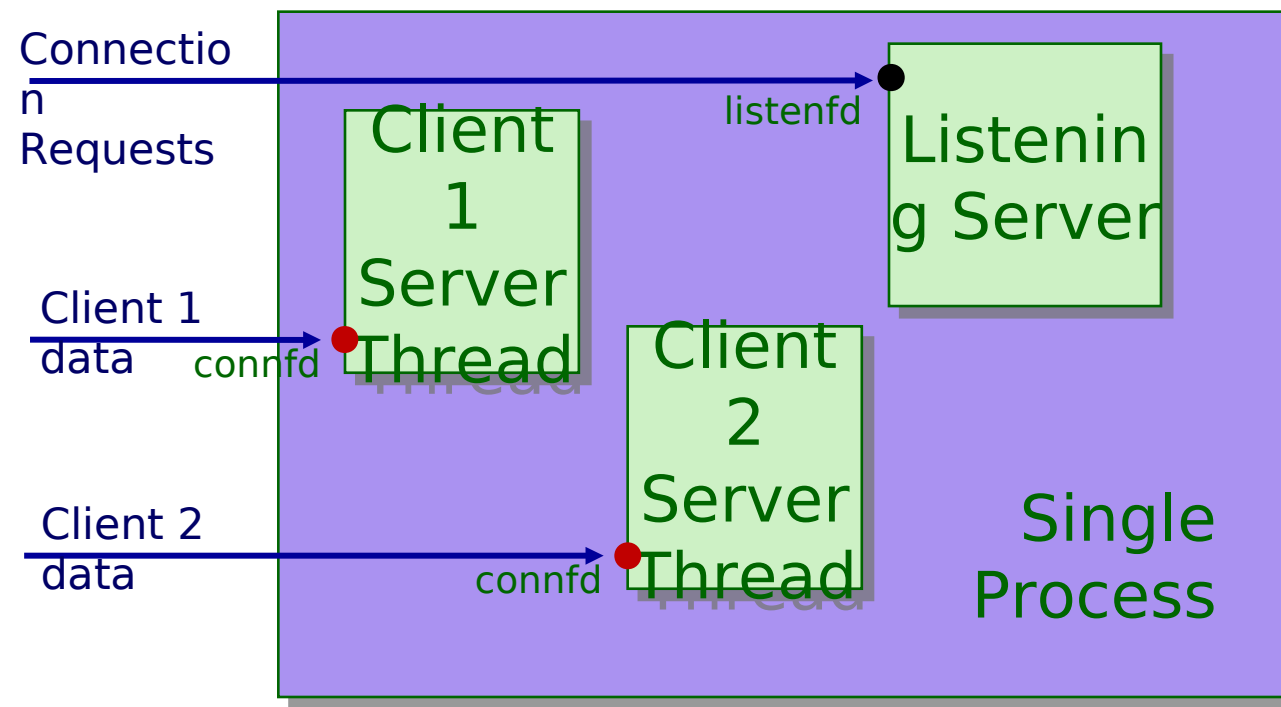

## **Multiple threads within single process Some shared state between them**

**File descriptors (in this example; usually more)**

**Cox / Fagan Concurrency 30**

## **Potential Form of Unintended Sharing**

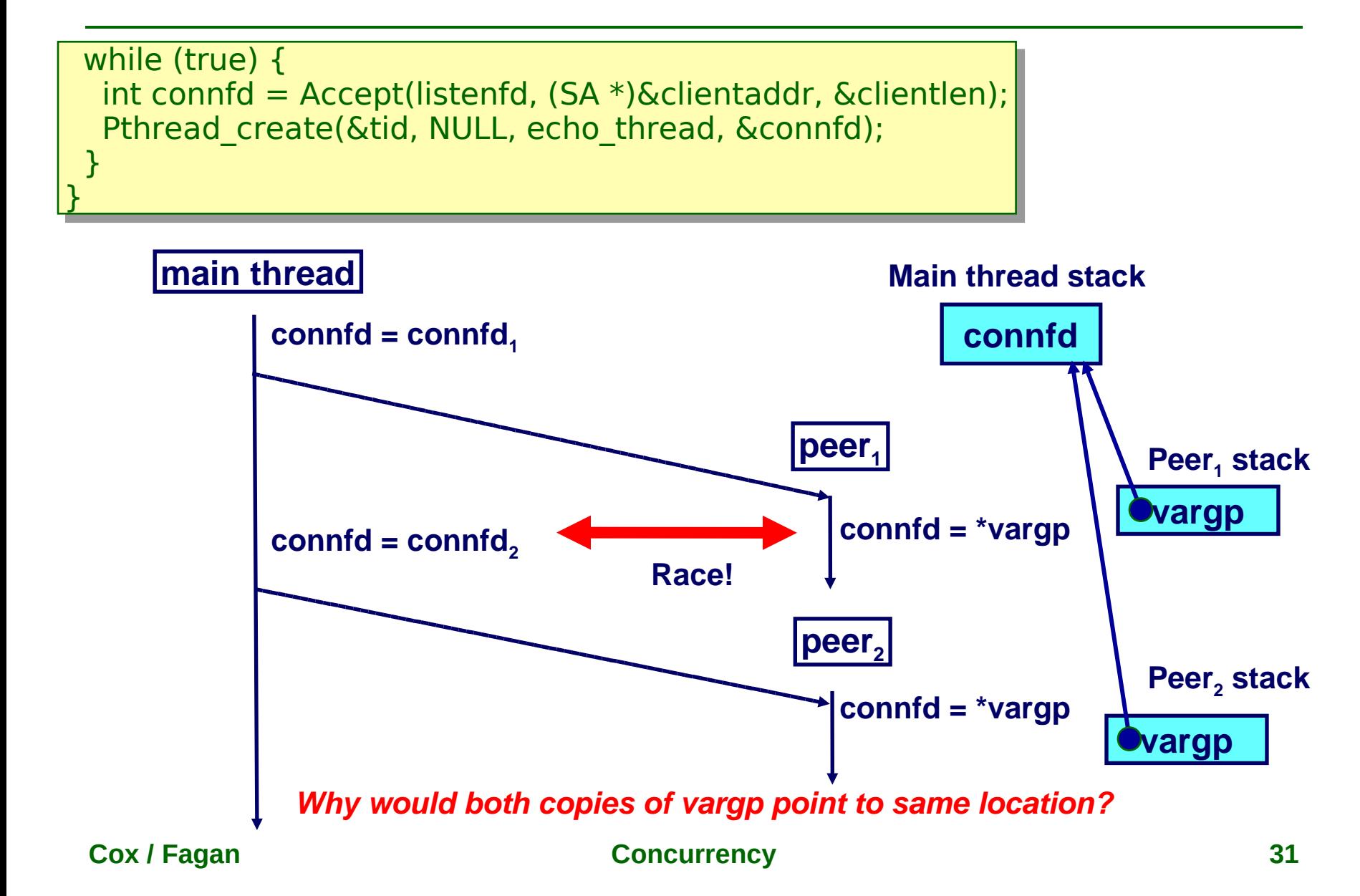

# **Issues With Thread-Based Servers**

#### **At any point in time, a thread is either joinable or detached**

- **Joinable thread can be reaped and killed by other threads**
	- **Must be reaped (with pthread\_join) to free memory resources (no parent, any thread can reap)**
- **Detached thread cannot be reaped or killed by other threads**
	- **Resources are automatically reaped on termination**
- **Default state is joinable**
	- **Use pthread\_detach(pthread\_self()) to make detached**
- **Must be careful to avoid unintended sharing**
	- **For example, what happens if we pass the address of connfd to the thread routine?**
		- **Pthread\_create(&tid, NULL, thread, &connfd);**

#### **All functions called by a thread must be thread-safe**

## **Pros/Cons of Thread-Based Designs**

### **+ Easy to share data between threads**

- **e.g., logging information, file cache**
- **+ Threads are more efficient than processes**
- **--- Unintentional sharing can introduce subtle and hard-to-reproduce errors!**
	- **The ease with which data can be shared is both the greatest strength and the greatest weakness of threads**

# **Road map**

**Process-based concurrency Thread-based concurrency Safe data sharing using semaphore Event-driven concurrency**

## **Shared Variables in Threaded Programs**

### **Question: Which variables in a threaded C program are shared variables?**

 **The answer is not as simple as "global variables are shared" and "stack variables are private"**

### **Requires answers to the following questions:**

- **What is the memory model for threads?**
- **How are variables mapped to memory instances?**
- **How many threads reference each of these instances?**

# **Threads Memory Model**

#### **Conceptual model:**

- **Each thread runs in the context of a process**
- **Each thread has its own separate thread context**
	- **Thread ID, stack, stack pointer, program counter, and general purpose registers**
- **All threads share the remaining process context**
	- **Code, data, heap, and shared library segments of the process virtual address space**
	- **Open files and installed signal handlers**

**Operationally, this model is not strictly enforced:**

- **Register values are truly separate and protected**
- **But, any thread can read and write the stack of any other thread!**

**Mismatch between the conceptual and operational model is a source of confusion and errors**
## **Accessing Another Thread's Stack**

```
char **ptr; // global
int main(void) {
     int i;
     pthread_t tid;
     char *msgs[N] = {
         "Hello from foo",
         "Hello from bar"
     };
     ptr = msgs;
     for (i = 0; i < 2; i++)
         Pthread_create(&tid, NULL, thread, (void *)i);
     Pthread_exit(NULL);
}
void *thread(void *vargp) { // thread routine
     int myid = (int)vargp;
     static int svar = 0; 
     printf("[%d]: %s (svar=%d)\n", myid, ptr[myid], ++svar);
}
                               Peer threads access main thread's stack
                                 indirectly through global ptr variable
```
## **Mapping Variable to Memory Instances**

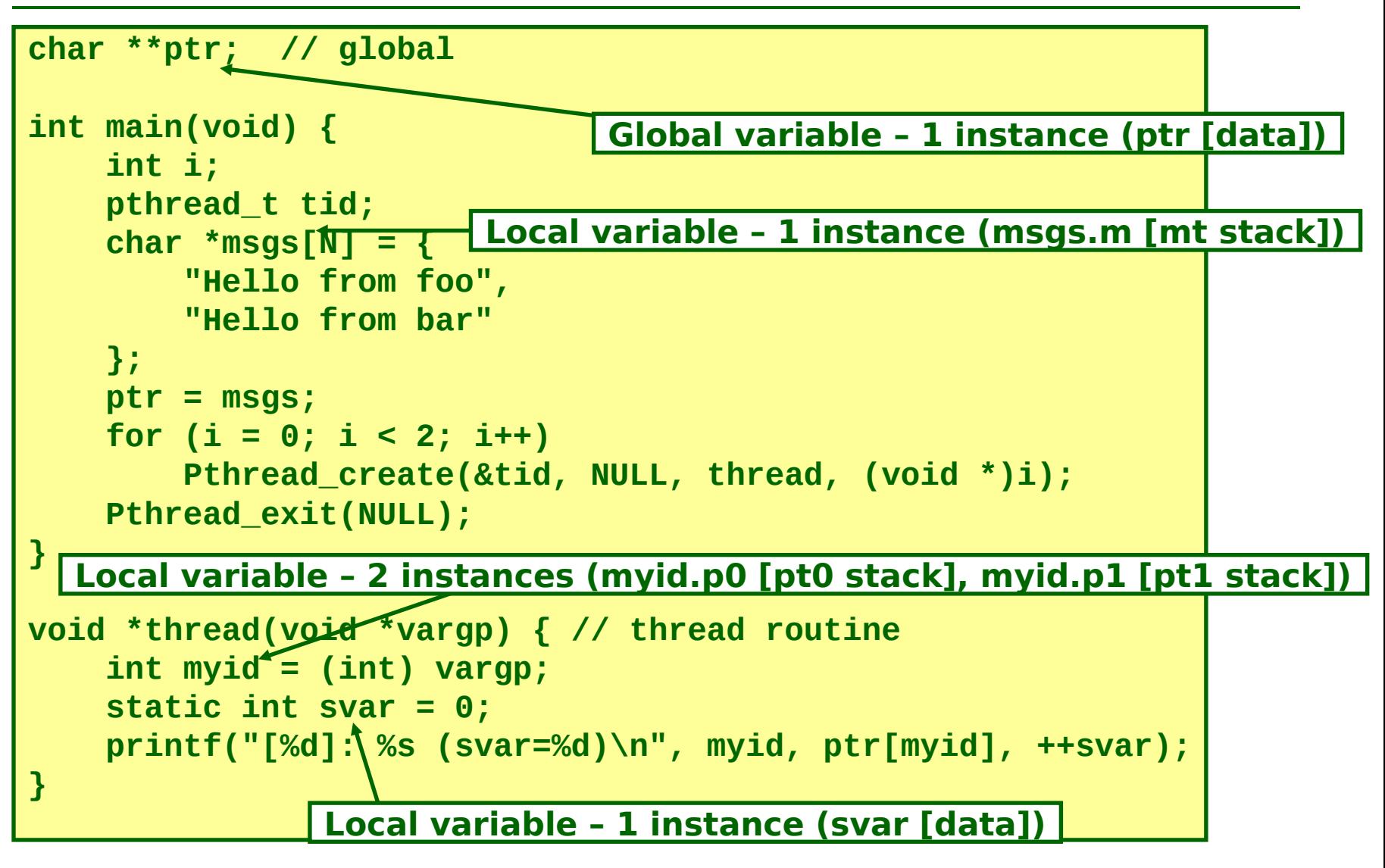

**Cox / Fagan Concurrency 38**

# **Shared Variable Analysis**

#### **Which variables are shared?**

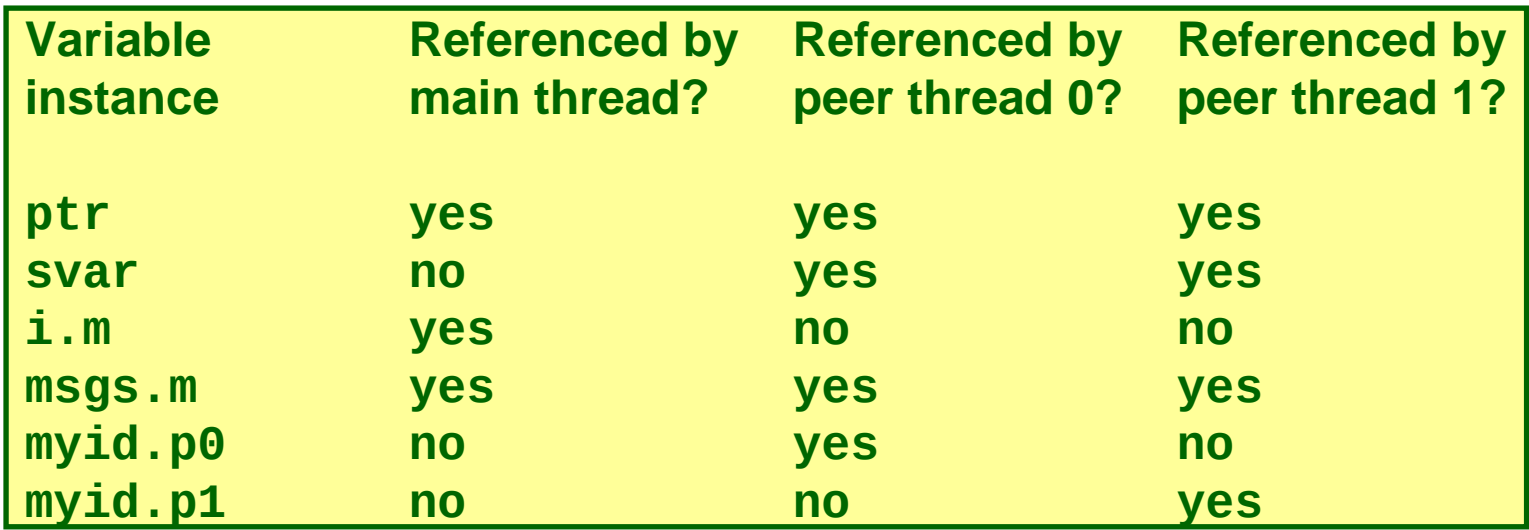

**Answer: A variable x is shared iff multiple threads reference at least one instance of x**

**Thus:**

- **ptr, svar, and msgs are shared**
- **i and myid are not shared**

## **badcnt.c: Improper Synchronization**

```
#define NITERS 100000000
unsigned int cnt = 0; // shared
int main(void) {
     pthread_t tid1, tid2;
     Pthread_create(&tid1, NULL, count, NULL);
     Pthread_create(&tid2, NULL, count, NULL);
     Pthread_join(tid1, NULL);
     Pthread_join(tid2, NULL);
     if (cnt != (unsigned)NITERS*2)
         printf("BOOM! cnt=%d\n", cnt);
     else
         printf("OK cnt=%d\n", cnt);
}
void *count(void *arg) { // thread routine
     for (int i = 0; i < NITERS; i++)
         cnt++;
     return (NULL);
}
```
**machine1> ./badcnt BOOM! cnt=198841183**

**machine1> ./badcnt BOOM! cnt=198261801**

**machine1> ./badcnt BOOM! cnt=198269672**

**machine2> ./badcnt OK cnt=200000000**

**machine2> ./badcnt OK cnt=200000000**

**machine2> ./badcnt OK cnt=200000000**

## **Assembly Code for Counter Loop**

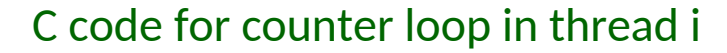

**for (i = 0; i < NITERS; i++) cnt++;**

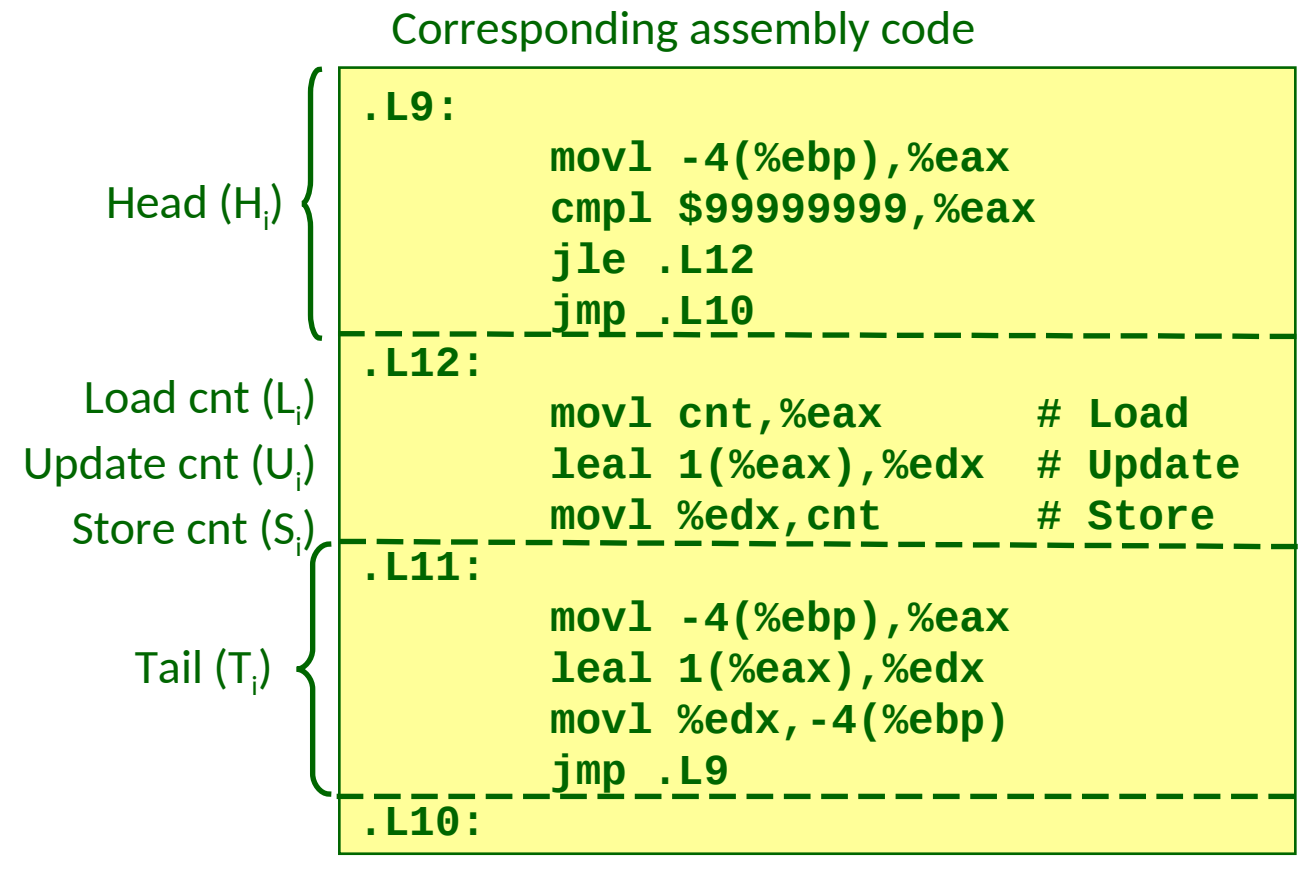

## **Concurrent Execution**

#### **Key idea: In general, any sequentially consistent interleaving is possible, but some give an unexpected result!**

**I<sup>i</sup> denotes that thread i executes instruction I**

 $0/222$ 

**%eaxi is the content of %eax in thread i's context**

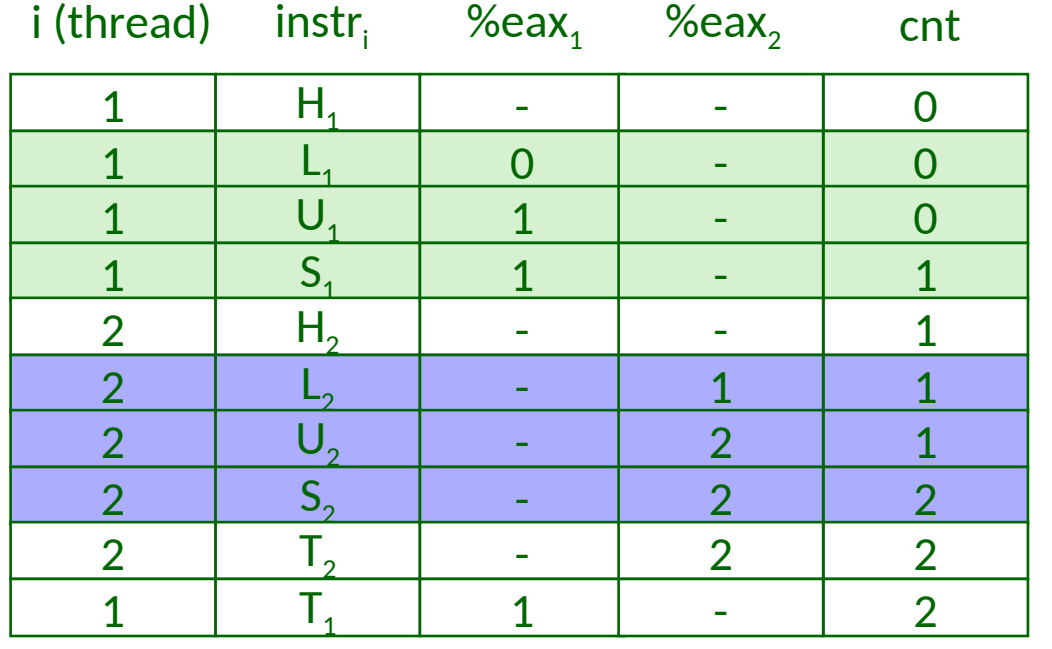

*OK*

## **Concurrent Execution (cont)**

#### **Another ordering: two threads increment the counter, but the result is 1 instead of 2**

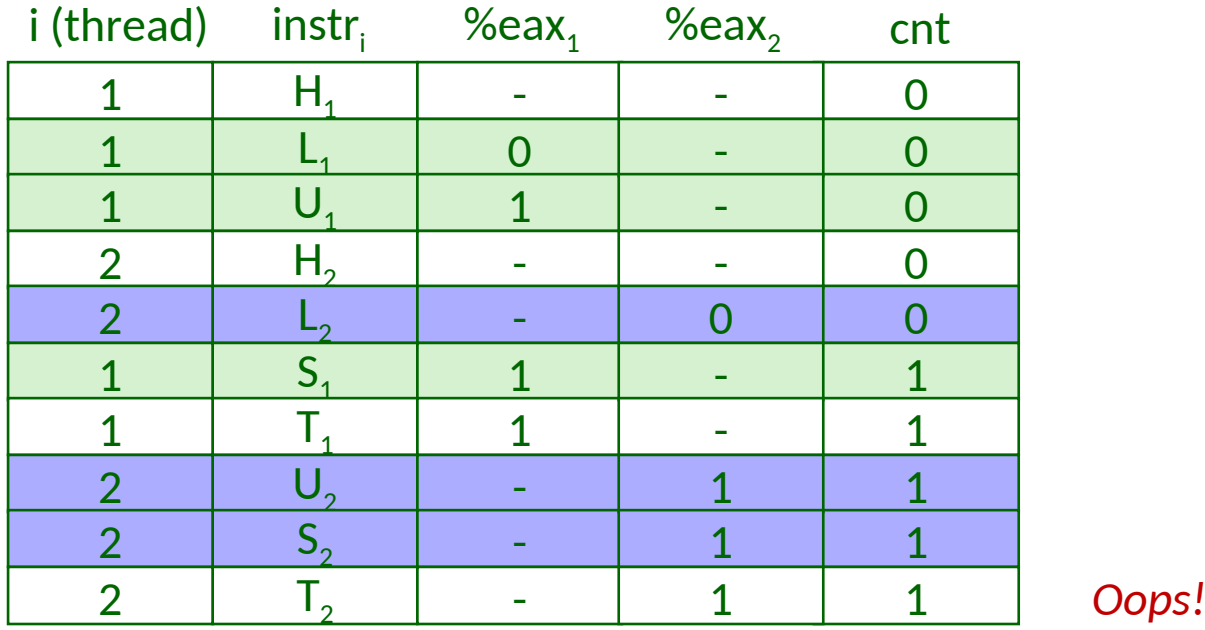

# **Concurrent Execution (cont)**

#### **How about this ordering?**

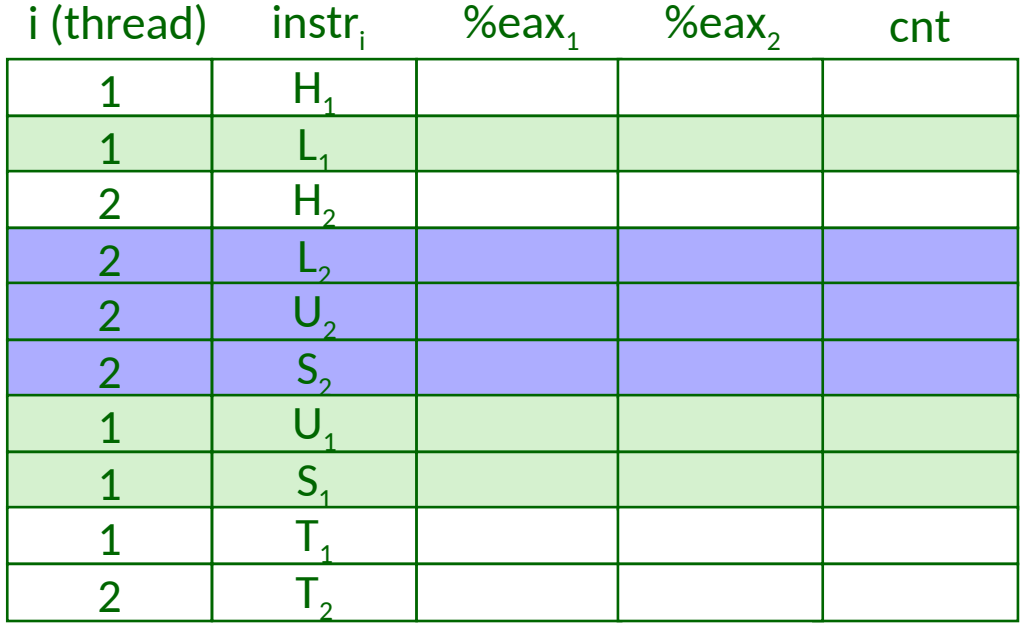

### **We can analyze the behavior using a progress graph**

**Cox / Fagan Concurrency 44**

## **Progress Graphs**

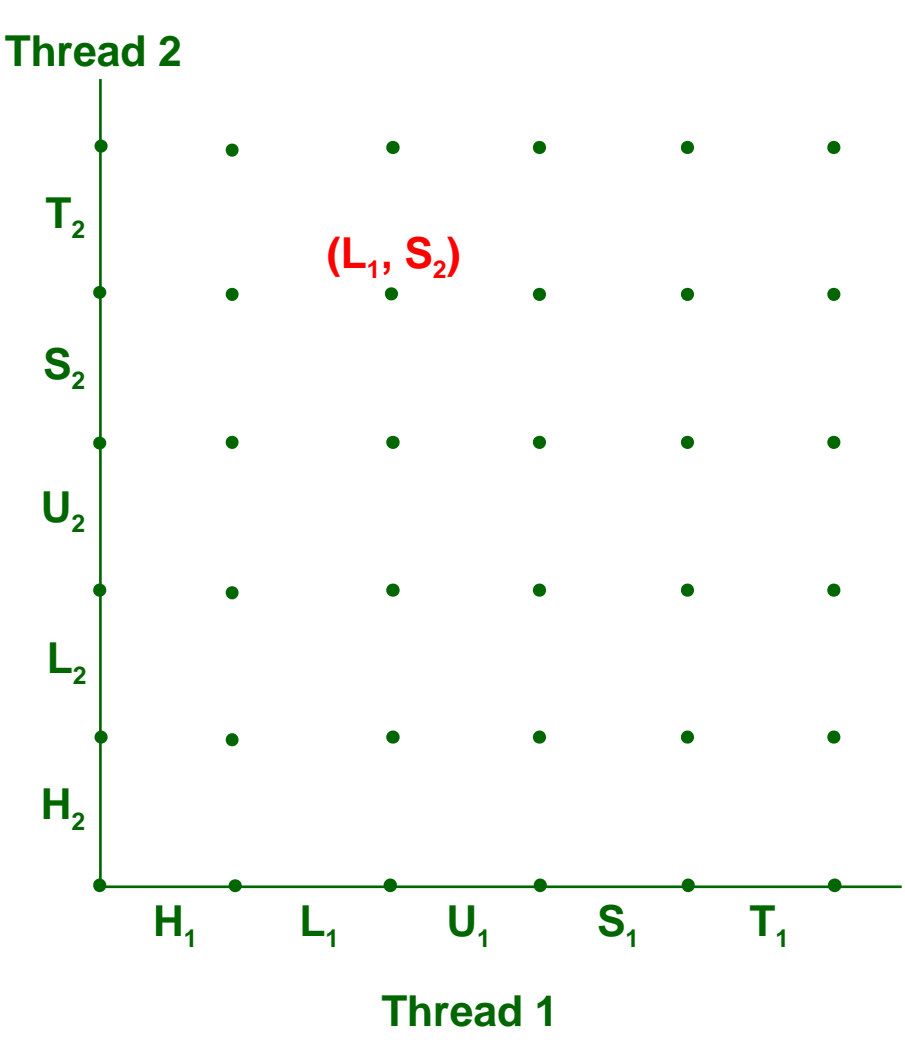

**A progress graph depicts the discrete execution state space of concurrent threads**

**Each axis corresponds to the sequential order of instructions in a thread**

**Each point corresponds to a possible execution state (Inst1, Inst2)**

**E.g., (L1, S2) denotes state where thread 1 has completed L1 and thread 2 has completed S2**

# **Trajectories in Progress Graphs**

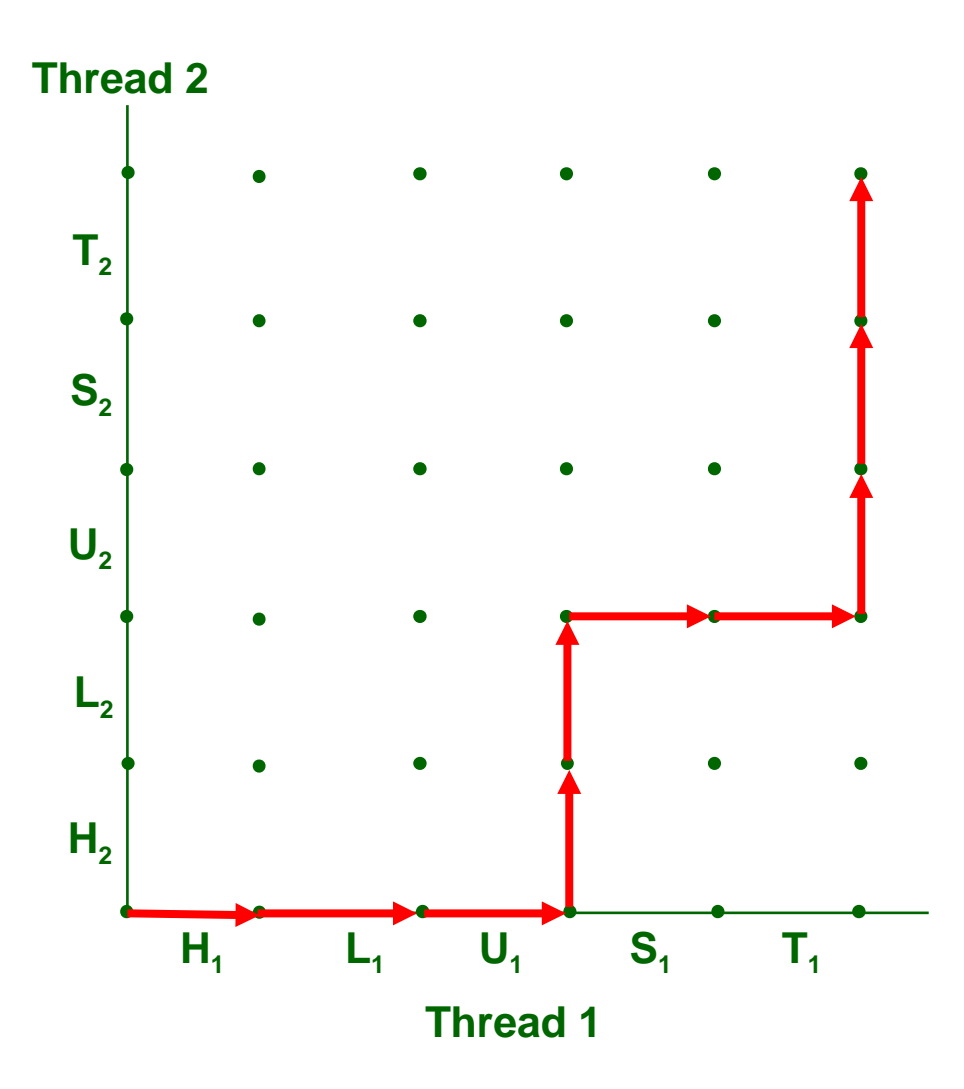

**A trajectory is a sequence of legal state transitions that describes one possible concurrent execution of the threads**

**Example: H1, L1, U1, H2, L2, S1, T1, U2, S2, T2**

## **Critical Sections and Unsafe Regions**

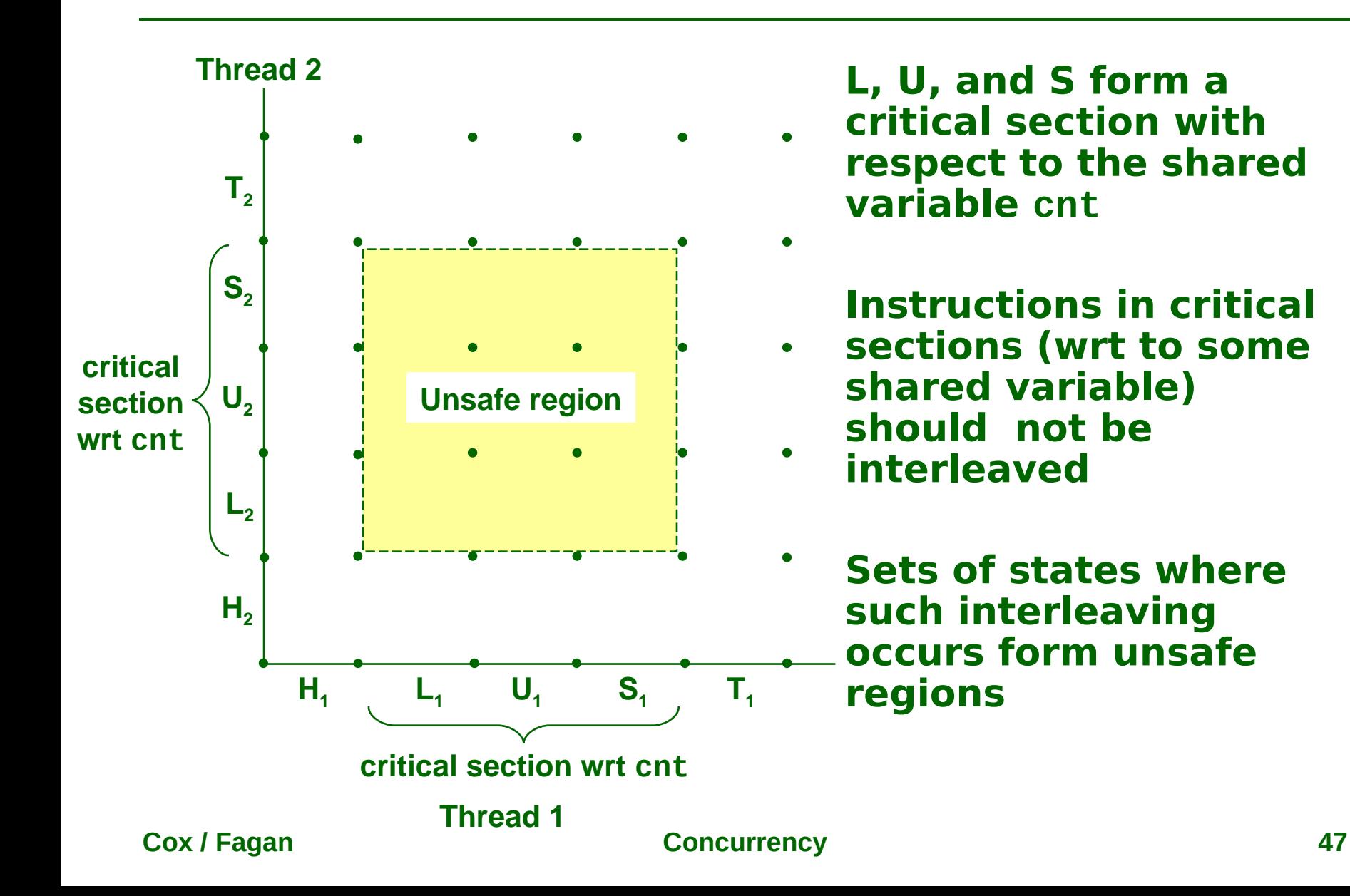

# **Safe and Unsafe Trajectories**

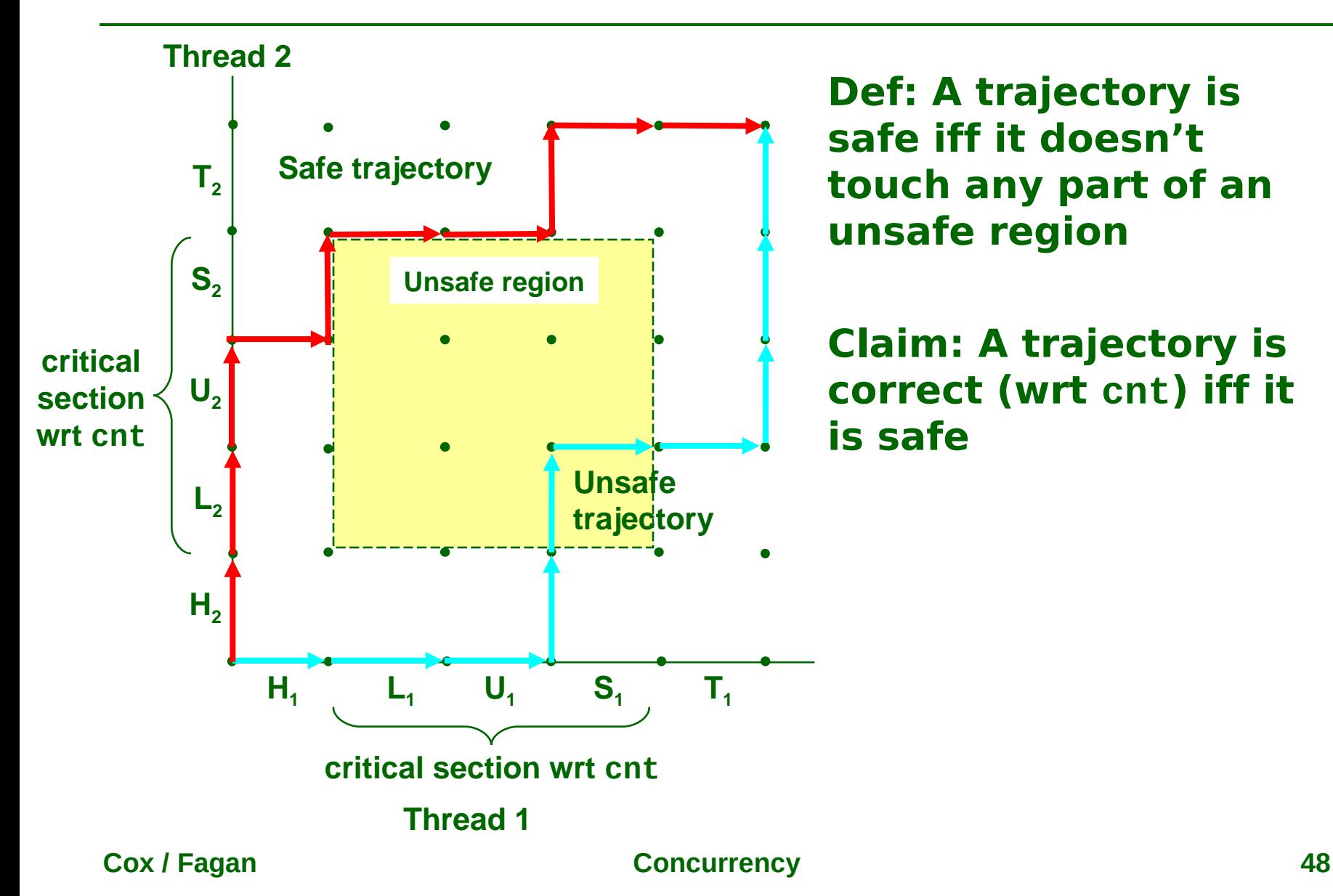

## **Semaphore**

**"A visual signaling apparatus with flags, lights, or mechanically moving arms, as one used on a railroad." – thefreedictionary.com**

#### **Question: How can we guarantee a safe trajectory?**

- **We must synchronize the threads so that they never enter an unsafe state**
- **Classic solution: Dijkstra's P and V operations on semaphores.**
	- **semaphore: non-negative integer synchronization variable.**
		- **P(s): [ while (s == 0) wait(); s--; ]**
			- **Dutch for "Proberen" (test)**
		- **V(s): [ s++; ]**
			- **Dutch for "Verhogen" (increment)**
	- **OS guarantees that operations between brackets [ ] are executed indivisibly**
		- **Only one P or V operation at a time can modify s**
		- **When while loop in P terminates, only that P can decrement s**

#### **Semaphore invariant: (s >= 0)**

## **Safe Sharing with Semaphores**

#### **Here is how we would use P and V operations to synchronize the threads that update cnt**

```
Semaphore "s" is initially 1.
  Thread routine
void *count(void *arg)
{
     for (int i = 0; i < NITERS; i++) { 
         P(s);
         cnt++;
         V(s);
 }
     return (NULL);
}
```
# **Safe Sharing With Semaphores**

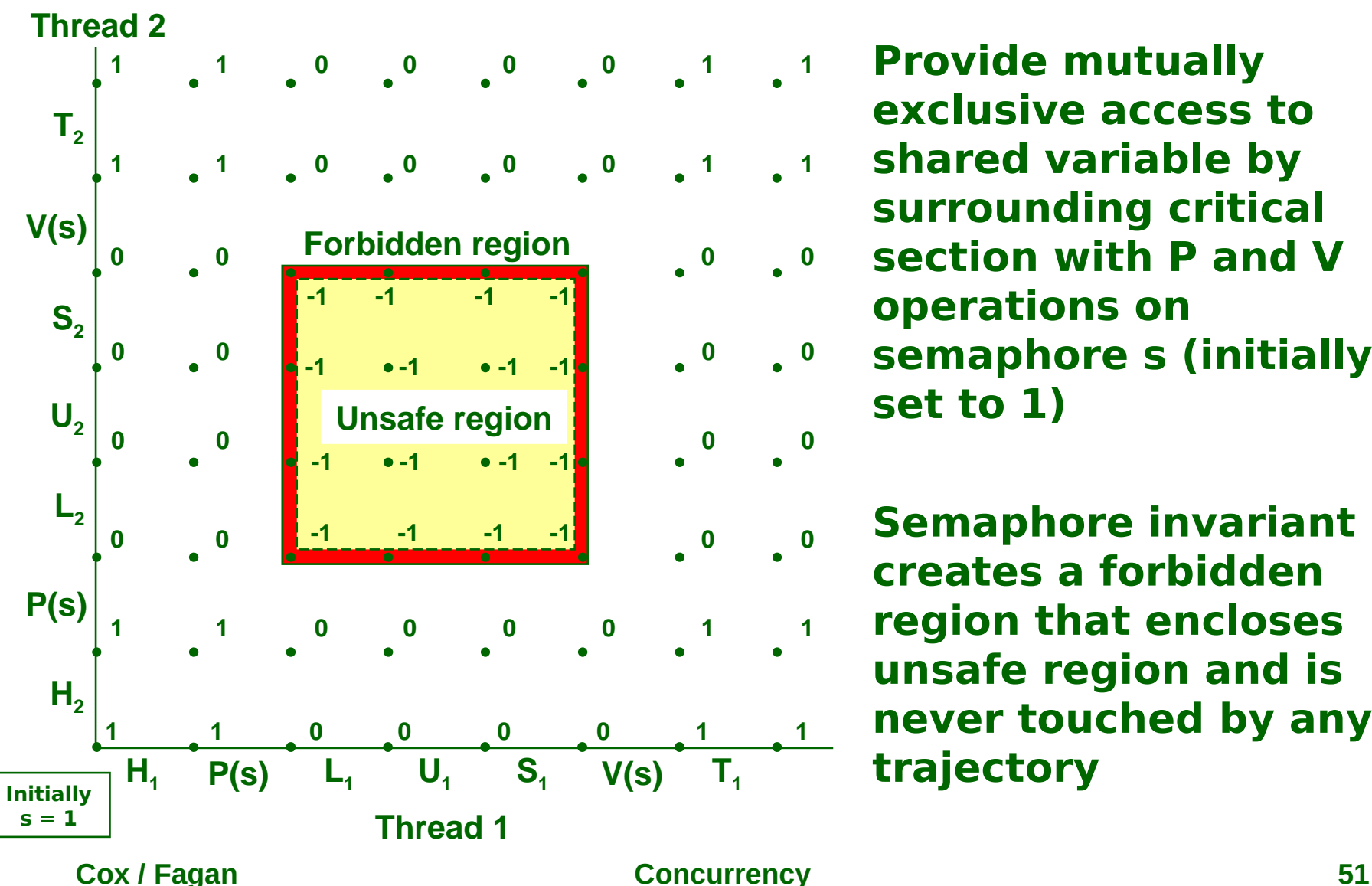

- **Provide mutually exclusive access to**
- **shared variable by surrounding critical**
- **section with P and V operations on** 
	- **semaphore s (initially set to 1)**

**Semaphore invariant creates a forbidden region that encloses unsafe region and is never touched by any** 

## **POSIX Semaphores**

```
/* Initialize semaphore sem to value */
/* pshared=0 if thread, pshared=1 if process (shared memory) */
void Sem_init(sem_t *sem, int pshared, unsigned int value) {
   if (sem_init(sem, pshared, value) < 0)
     unix_error("Sem_init");
}
  /* P operation on semaphore sem */
void P(sem_t *sem) {
   if (sem_wait(sem))
     unix_error("P");
}
  /* V operation on semaphore sem */
void V(sem_t *sem) {
   if (sem_post(sem))
     unix_error("V");
}
```
## **goodcnt.c Sharing With POSIX Semaphores**

```
unsigned int cnt; // counter
sem_t sem; // semaphore
int main(void) {
     Sem_init(&sem, 0, 1); // sem=1
     // Create 2 threads and wait; code omitted. 
     if (cnt != (unsigned)NITERS * 2)
         printf("BOOM! cnt=%d\n", cnt);
     else
         printf("OK cnt=%d\n", cnt);
}
void *count(void *arg) { // thread routine
     for (int i = 0; i < NITERS; i++) {
         P(&sem);
         cnt++;
         V(&sem);
 }
     return (NULL);
}
```
## **Crucial concept: Thread Safety**

- **Functions called from a thread (without external synchronization) must be threadsafe**
	- **Meaning: it must always produce correct results when called repeatedly from multiple concurrent threads**

### **Some examples of thread-unsafe functions:**

- **Failing to protect shared variables**
- **Relying on persistent state across invocations**
- **Returning a pointer to a static variable**
- **Calling thread-unsafe functions**

## **Thread-Unsafe Functions (Class 1)**

#### **Failing to protect shared variables**

- **Fix: Use P and V semaphore operations**
- **Example: goodcnt.c**
- **Issue: Synchronization operations will slow down code**
	- **e.g., badcnt requires 0.5s, goodcnt requires 7.9s**

## **Thread-Unsafe Functions (Class 2)**

#### **Relying on persistent state across multiple function invocations**

 **Example: Random number generator (RNG) that relies on static state** 

```
/* rand: return pseudo-random integer on 0..32767 */ 
static unsigned int next = 1; 
int rand(void) 
{ 
     next = next*1103515245 + 12345; 
     return (unsigned int)(next/65536) % 32768; 
} 
/* srand: set seed for rand() */ 
void srand(unsigned int seed) 
{ 
     next = seed; 
}
```
## **Reentrant Functions**

- **A function is reentrant iff it accesses no shared variables when called from multiple threads**
	- **Reentrant functions are a proper subset of the set of thread-safe functions**

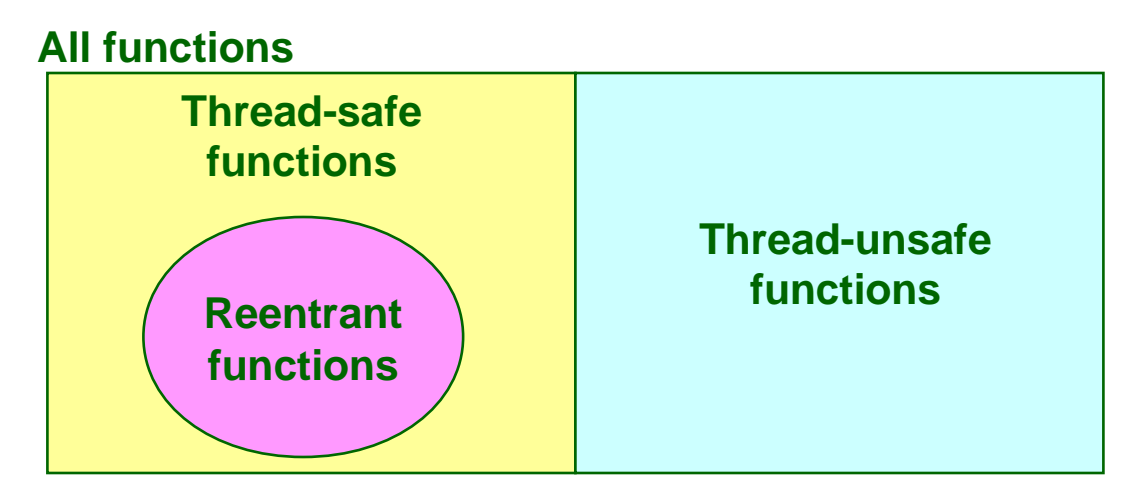

## **Making Thread-Safe RNG**

### **Pass state as part of argument**

**and, thereby, eliminate static state** 

```
/* rand - return pseudo-random integer on 0..32767 */ 
int rand_r(int *nextp) 
{ 
     *nextp = *nextp*1103515245 + 12345; 
     return (unsigned int)(*nextp/65536) % 32768; 
}
```
## **Consequence: programmer using rand must maintain seed**

## **Thread-Unsafe Functions (Class 3)**

## **Returning a ptr to a static variable**

## **Fixes:**

- **1. Rewrite code so caller passes pointer to struct**
	- **Issue: Requires changes in caller and callee**
- **2. Lock-and-copy**
	- **Issue: Requires only simple changes in caller (and none in callee)**
	- **However, caller must free memory**

```
struct hostent 
*gethostbyname(char name)
{
```

```
 static struct hostent h;
 <contact DNS and fill in h>
 return &h;
```

```
hostp = Malloc(...);
gethostbyname_r(name, hostp);
```

```
struct hostent 
*gethostbyname_ts(char *name) 
{
   struct hostent *q = Malloc(...);
   struct hostent *p;
   P(&mutex); /* lock */
   p = gethostbyname(name);
  *q = *p; /* copy */
   V(&mutex);
   return q;
}
```
**}**

## **Thread-Unsafe Functions (Class 4)**

#### **Calling thread-unsafe functions**

- **Calling one thread-unsafe function makes the entire function that calls it thread-unsafe**
- **Fix: Modify the function so it calls only thread-safe functions**

# **Thread-Safe Library Functions**

**All functions in the Standard C Library (at the back of your K&R text) are thread-safe**

**Examples: malloc, free, printf, scanf**

### **Most Unix system calls are thread-safe, with a few exceptions:**

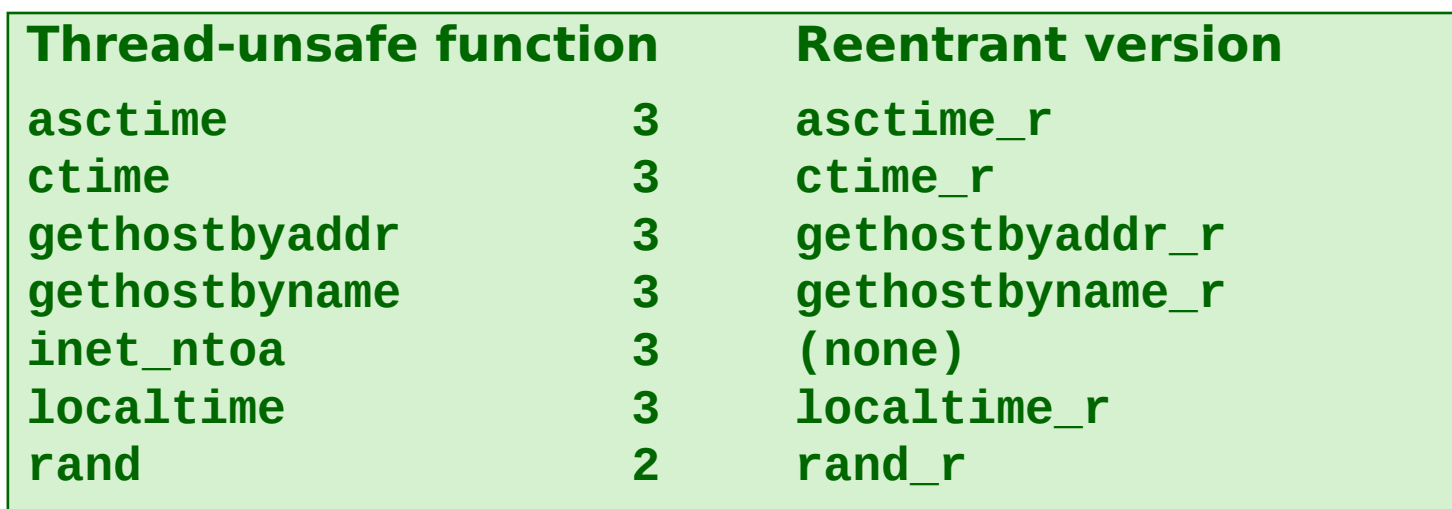

## **One worry: races**

### **A race occurs when correctness of the program depends on one thread reaching point x before another thread reaches point y**

```
/* a threaded program with a race */
int main() {
     pthread_t tid[N];
     int i;
     for (i = 0; i < N; i++)
         Pthread_create(&tid[i], NULL, thread, &i);
     for (i = 0; i < N; i++)
         Pthread_join(tid[i], NULL);
     exit(0);
}
/* thread routine */
void *thread(void *vargp) {
     int myid = *((int *)vargp);
     printf("Hello from thread %d\n", myid);
     return (NULL);
}
```
## **Race Elimination**

#### **Make sure don't have unintended sharing of state**

```
/* a threaded program with a race */
int main() {
     pthread_t tid[N];
     int i;
     for (i = 0; i < N; i++) {
         int *valp = Malloc(sizeof(int));
        *valp = i;
         Pthread_create(&tid[i], NULL, thread, valp);
 }
     for (i = 0; i < N; i++)
         Pthread_join(tid[i], NULL);
     exit(0);
}
/* thread routine */
void *thread(void *vargp) {
     int myid = *(int *)vargp;
     Free(vargp);
     printf("Hello from thread %d\n", myid);
     return (NULL);
}
```
## **Another worry: Deadlock**

#### **Processes wait for condition that will never be true**

### **Typical Scenario**

- **Processes 1 and 2 needs two resources (A and B) to proceed**
- **Process 1 acquires A, waits for B**
- **Process 2 acquires B, waits for A**
- **Both will wait forever!**

## **Deadlocking With POSIX Semaphores**

```
int main() 
{
      pthread_t tid[2];
      Sem_init(&mutex[0], 0, 1); /* mutex[0] = 1 */
      Sem_init(&mutex[1], 0, 1); /* mutex[1] = 1 */
      Pthread_create(&tid[0], NULL, count, (void*) 0);
      Pthread_create(&tid[1], NULL, count, (void*) 1);
      Pthread_join(tid[0], NULL);
      Pthread_join(tid[1], NULL);
      printf("cnt=%d\n", cnt);
      exit(0);
}
void *count(void *vargp) 
{
      int i;
      int id = (int) vargp;
      for (i = 0; i < NITERS; i++) {
           P(&mutex[id]); P(&mutex[1-id]);
           cnt++;
           V(&mutex[id]); V(&mutex[1-id]);
 }
      return NULL;
}
                                                                          Tid[0]:
                                                                          P(S_0);
                                                                          P(S_1);
                                                                          cnt++;
                                                                          \mathsf{V}(\mathsf{s}_{\scriptscriptstyle{0}});
                                                                          \mathsf{V}(\mathsf{s}_{\scriptscriptstyle{1}});
                                                                                               Tid[1]:
                                                                                               P(S_1);
                                                                                               P(S_0);
                                                                                               cnt++;\mathsf{V}(\mathsf{s}_{\scriptscriptstyle{1}});
                                                                                               \mathsf{V}(\mathsf{s}_{\scriptscriptstyle{0}});
```
## **Deadlock Visualized in Progress Graph** Locking introduces the

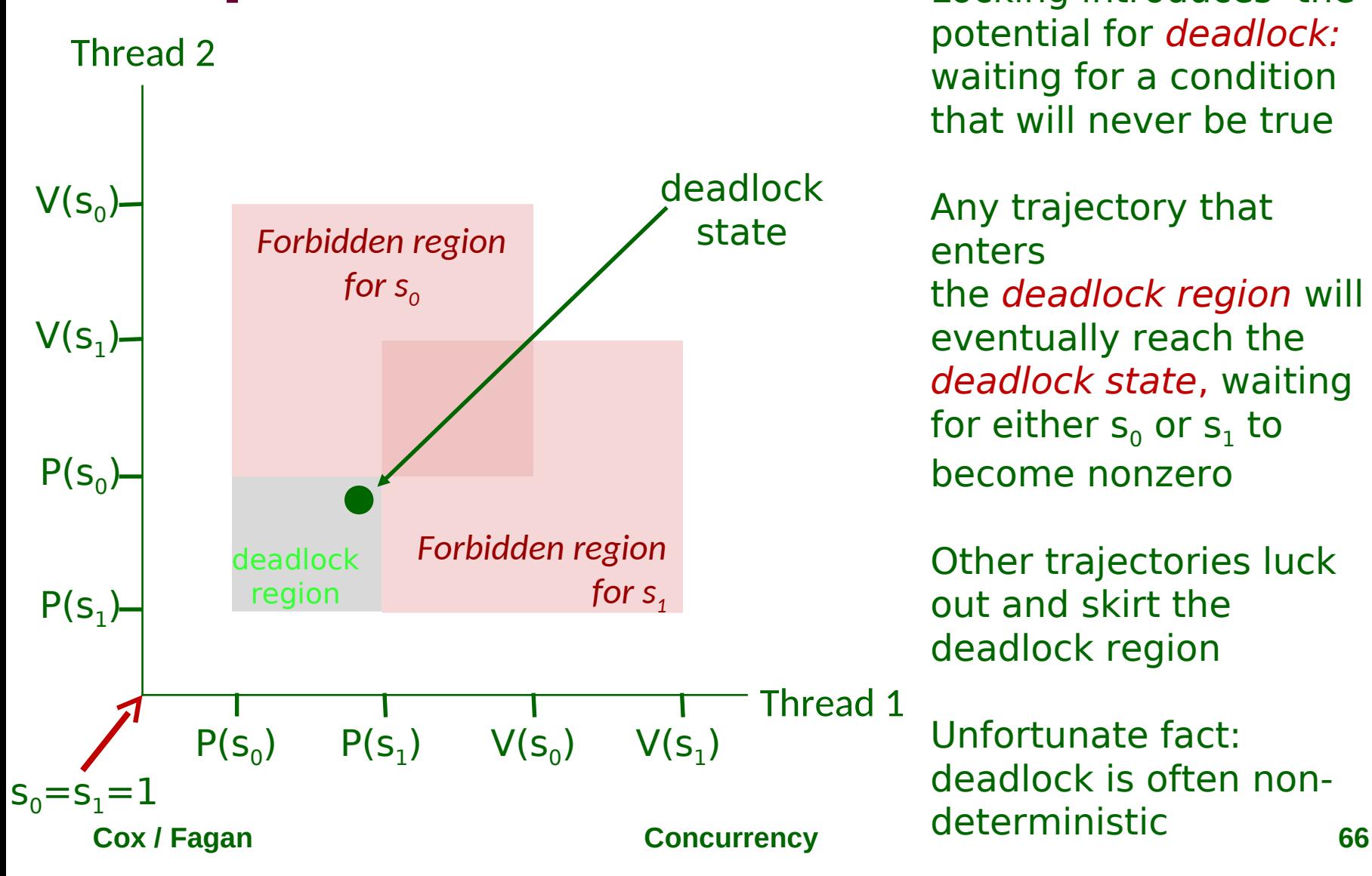

potential for deadlock: waiting for a condition that will never be true

Any trajectory that enters the deadlock region will eventually reach the deadlock state, waiting for either  $\mathsf{s}_{\scriptscriptstyle{0}}$  or  $\mathsf{s}_{\scriptscriptstyle{1}}$  to become nonzero

Other trajectories luck out and skirt the deadlock region

Unfortunate fact: deadlock is often nondeterministic

## **Avoiding Deadlock**

Acquire shared resources in same order

```
int main() 
{
     pthread_t tid[2];
     Sem_init(&mutex[0], 0, 1); /* mutex[0] = 1 */
     Sem_init(&mutex[1], 0, 1); /* mutex[1] = 1 */
     Pthread_create(&tid[0], NULL, count, (void*) 0);
     Pthread_create(&tid[1], NULL, count, (void*) 1);
     Pthread_join(tid[0], NULL);
     Pthread_join(tid[1], NULL);
     printf("cnt=%d\n", cnt);
     exit(0);
}
```

```
void *count(void *vargp) 
{
     int i;
     int id = (int) vargp;
     for (i = 0; i < NITERS; i++) {
         P(&mutex[0]); P(&mutex[1]);
        cnt++;
        V(&mutex[id]); V(&mutex[1-id]);
 }
     return NULL;
}
```
Tid[0]:  $P(S_0)$ ;  $P(S_1)$ ;  $cnt++;$  $\mathsf{V}(\mathsf{s}_{\scriptscriptstyle{0}})$ ;  $\mathsf{V}(\mathsf{s}_{\scriptscriptstyle{1}})$ ;

Tid[1]:  $P(S_0)$ ;  $P(S_1)$ ;  $cnt++;$  $\mathsf{V}(\mathsf{s}_{\scriptscriptstyle{1}})$ ;  $\mathsf{V}(\mathsf{s}_{\scriptscriptstyle{0}})$ ;

**Cox / Fagan Concurrency 67**

## **Avoided Deadlock in Progress Graph**

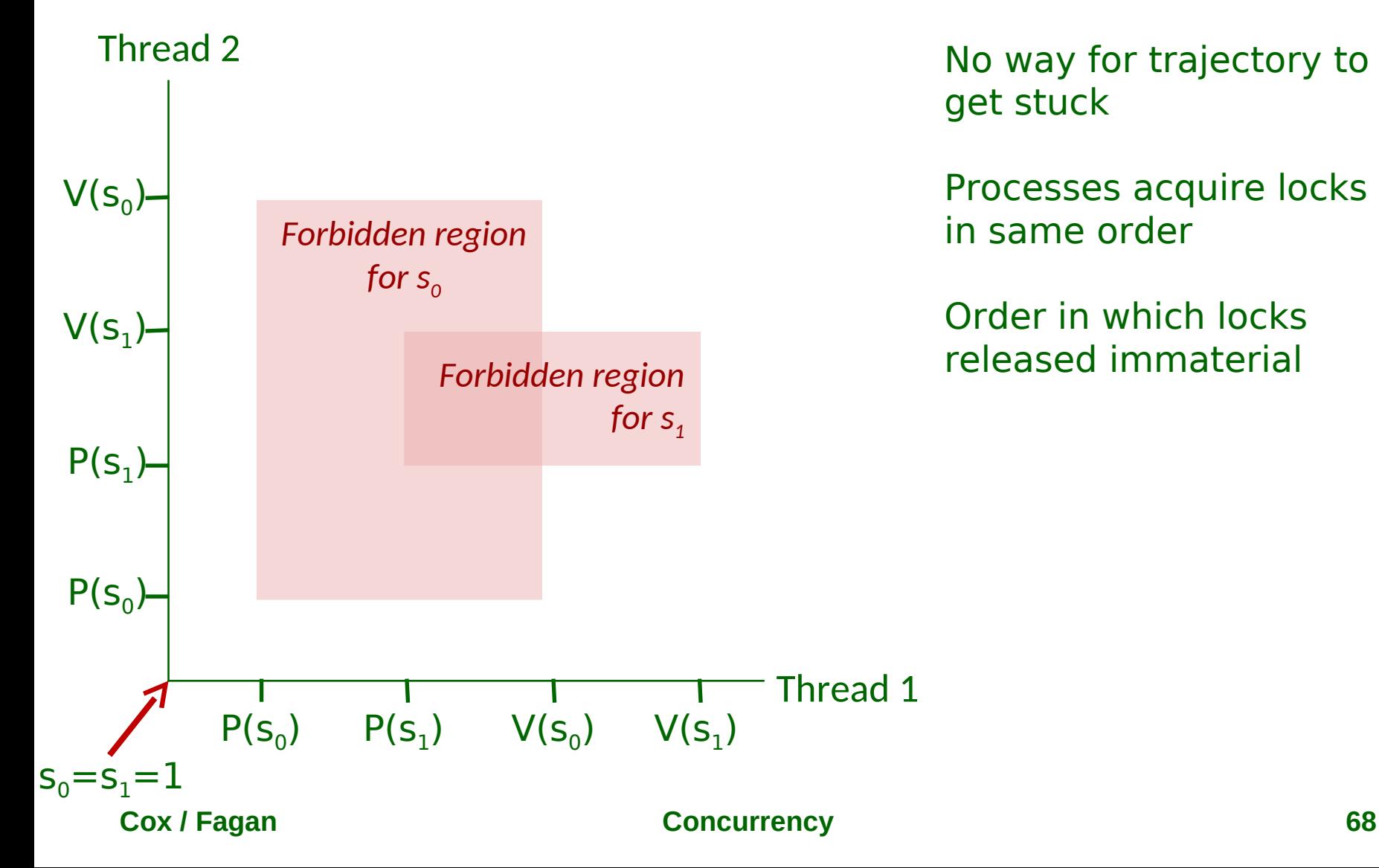

## **Notifying With Semaphores**

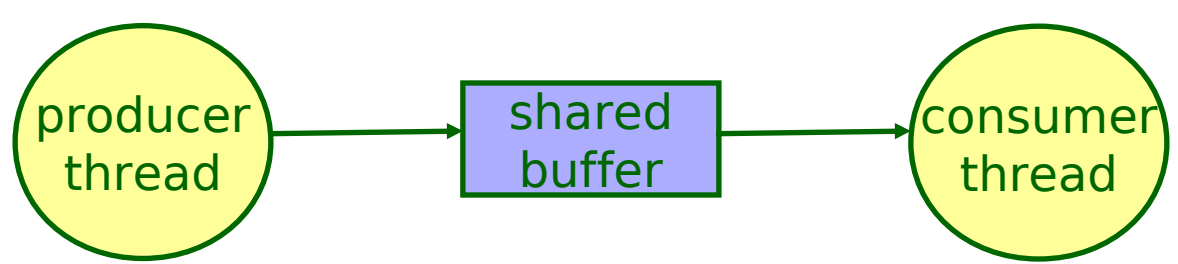

#### **Common synchronization pattern:**

- **Producer waits for slot, inserts item in buffer, and notifies consumer**
- **Consumer waits for item, removes it from buffer, and notifies producer**

#### **Examples**

- **Multimedia processing:**
	- **Producer creates MPEG video frames, consumer renders them**
- **Event-driven graphical user interfaces**
	- **Producer detects mouse clicks, mouse movements, and keyboard hits and inserts corresponding events in buffer**
	- **Consumer retrieves events from buffer and paints the display**

#### **Cox / Fagan Concurrency 69**

## **Producer-Consumer on a Buffer That Holds One Item**

*/\* buf1.c - producer-consumer on 1-element buffer \*/* **#include "csapp.h"**

```
#define NITERS 5
```

```
void *producer(void *arg);
void *consumer(void *arg);
```

```
struct {
   int buf; /* shared var */
   sem_t full; /* sems */
   sem_t empty;
} shared;
```

```
int main() {
   pthread_t tid_producer;
   pthread_t tid_consumer;
```

```
 /* initialize the semaphores */
 Sem_init(&shared.empty, 0, 1); 
 Sem_init(&shared.full, 0, 0);
```

```
 /* create threads and wait */
 Pthread_create(&tid_producer, NULL, 
                 producer, NULL);
 Pthread_create(&tid_consumer, NULL, 
                 consumer, NULL);
 Pthread_join(tid_producer, NULL);
 Pthread_join(tid_consumer, NULL);
```

```
 exit(0);
```
**}**

## **Producer-Consumer (cont)**

Initially:  $empty = 1$ , full  $= 0$ 

```
/* producer thread */
void *producer(void *arg) {
   int i, item;
   for (i=0; i<NITERS; i++) {
     /* produce item */
     item = i;
     printf("produced %d\n", 
              item);
     /* write item to buf */
     P(&shared.empty);
     shared.buf = item;
     V(&shared.full);
 }
   return (NULL);
}
```

```
/* consumer thread */
void *consumer(void *arg) {
   int i, item;
   for (i=0; i<NITERS; i++) {
     /* read item from buf */
     P(&shared.full);
     item = shared.buf;
     V(&shared.empty);
     /* consume item */
     printf("consumed %d\n", item);
   }
   return (NULL);
}
```
## **Counting with Semaphores**

### **Remember, it's a non-negative integer**

**So, values greater than 1 are legal** 

```
/* thing_5 and thing_3 */
#include "csapp.h"
```

```
sem_t five;
sem_t three;
```

```
void *five_times(void *arg);
void *three_times(void *arg);
```

```
int main() {
   pthread_t tid_five, tid_three;
```

```
 /* initialize the semaphores */
 Sem_init(&five, 0, 5); 
 Sem_init(&three, 0, 3);
```

```
 /* create threads and wait */
 Pthread_create(&tid_five, NULL, 
                 five_times, NULL);
 Pthread_create(&tid_three, NULL, 
                 three_times, NULL);
```
**}**

 **. . .**
# **Counting with semaphores (cont)**

Initially: five  $= 5$ , three  $= 3$ 

```
/* thing_5() thread */
void *five_times(void *arg) {
   int i;
   while (1) {
     for (i=0; i<5; i++) {
       /* wait & thing_5() */
       P(&five);
       thing_5();
     }
     V(&three);
     V(&three);
     V(&three);
   }
   return NULL;
}
```

```
/* thing_3() thread */
void *three_times(void *arg) {
   int i;
   while (1) {
     for (i=0; i<3; i++) {
       /* wait & thing_3() */
       P(&three);
       thing_3();
     }
     V(&five);
    V(&five);
    V(&five);
     V(&five);
     V(&five);
 }
   return NULL;
}
```
## **Producer-Consumer on a Buffer That Holds More than One Item**

```
/* buf1.c - producer-consumer
on 1-element buffer */
#include "csapp.h"
```

```
#define NITERS 5
#define NITEMS 7
```

```
void *producer(void *arg);
void *consumer(void *arg);
```

```
struct {
   void *buf[NITEMS]; 
   int cnt;
   sem_t full; /* sems */
   sem_t empty;
   sem_t mutex;
} shared;
```
**int main() { pthread\_t tid\_producer; pthread\_t tid\_consumer;**

 **exit(0);**

**Concurrency** 

*/\* initialization \*/*  **Sem\_init(&shared.empty, 0, NITEMS);**  Sem\_init(&shared.full, 0, 0);  **Sem\_init(&shared.mutex, 0, 1); shared.cnt = 0;**

```
 /* create threads and wait */
 Pthread_create(&tid_producer, NULL, 
                 producer, NULL);
 Pthread_create(&tid_consumer, NULL, 
                 consumer, NULL);
 Pthread_join(tid_producer, NULL);
 Pthread_join(tid_consumer, NULL);
```

```
Cox / Fagan Concurrency 74
```
# **Producer-Consumer (cont)**

Initially: empty  $=$  all slot, full  $=$  no slots, e.g. 0

```
/* producer thread */
void *producer(void *arg) {
   int i;
   for (i=0; i<NITERS; i++) {
     /* write item to buf */
     P(&shared.empty);
     P(&shared.mutex);
     shared.buf[shared.cnt++] = 
        produceItem();
     V(&shared.mutex);
     V(&shared.full);
 }
   return NULL;
}
                                   /* consumer thread */
                                   void *consumer(void *arg) {
                                      int i, item;
                                      for (i=0; i<NITERS; i++) {
                                        /* read item from buf */
                                        P(&shared.full);
                                        P(&shared.mutex);
                                        item=shared.buf[shared.cnt--];
                                        V(&shared.mutex);
                                        V(&shared.empty);
                                        /* consume item */
                                        printf("consumed %d\n", item);
                                      }
                                      return NULL;
                                   }
```
## **Prethreaded Concurrent Servers**

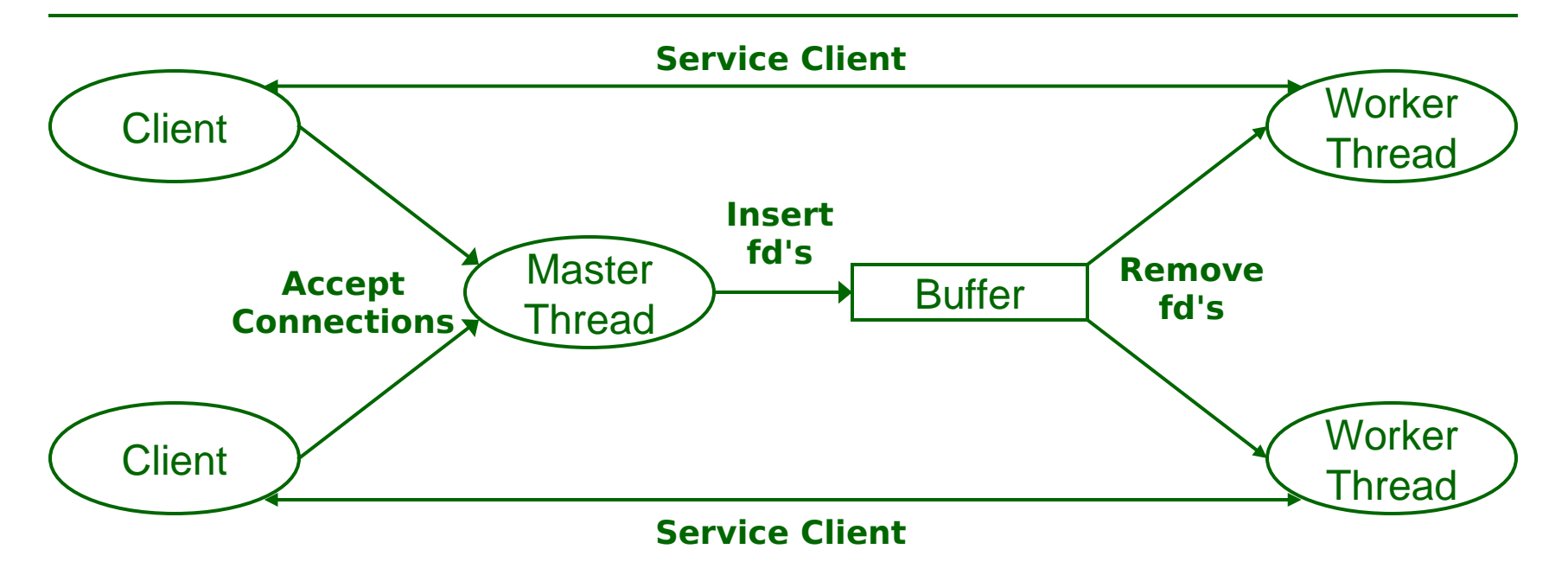

#### **Expensive to create/reap threads**

**Create a pool of threads in advance**

**What if there are not enough threads?**

**Buffer connected file descriptors**

### **Must synchronize transfer of file descriptors**

# **Threads Summary**

**Threads provide another mechanism for writing concurrent programs**

**Threads are growing in popularity**

- **Somewhat cheaper than processes**
- **Easy to share data between threads**
- **However, the ease of sharing has a cost**
	- **Easy to introduce subtle synchronization errors**
	- **Tread carefully with threads!**

### **For more info:**

 **D. Butenhof, "Programming with Posix Threads", Addison-Wesley, 1997.**

# **Beware of Optimizing Compilers!**

### **Code From Book**

```
#define NITERS 100000000
/* shared counter variable */
unsigned int cnt = 0;
/* thread routine */
void *count(void *arg) 
{
     int i;
     for (i = 0; i < NITERS; i++)
        cnt++;
     return NULL;
}
```
- **Global variable cnt shared between threads**
- **Multiple threads could be trying to update within their iterations**

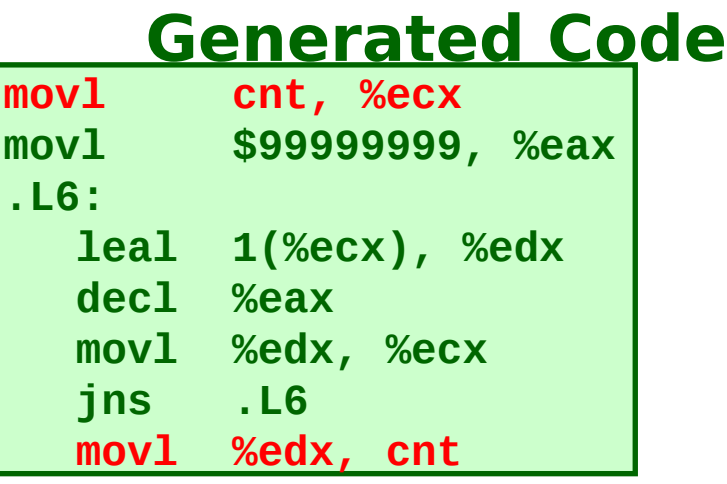

- **Compiler moved access to cnt out of loop**
- **Only shared accesses to cnt occur before loop (read) or after (write)**
- **What are possible program outcomes?**

**Cox / Fagan Concurrency 78**

# **Controlling Optimizing Compilers!**

### **Revised Book Code**

```
#define NITERS 100000000
/* shared counter variable */
volatile unsigned int cnt = 0;
```

```
/* thread routine */
void *count(void *arg) 
{
     int i;
     for (i = 0; i < NITERS; i++)
        cnt++;
     return NULL;
}
```
### **Generated Code**

```
movl $99999999, %edx
.L15:
  movl cnt, %eax
  incl %eax
  decl %edx
  movl %eax, cnt
  jns .L15
```
 **Declaring variable as volatile forces it to be kept in memory**

 **Shared variable read and written each iteration**

# Single-core computer

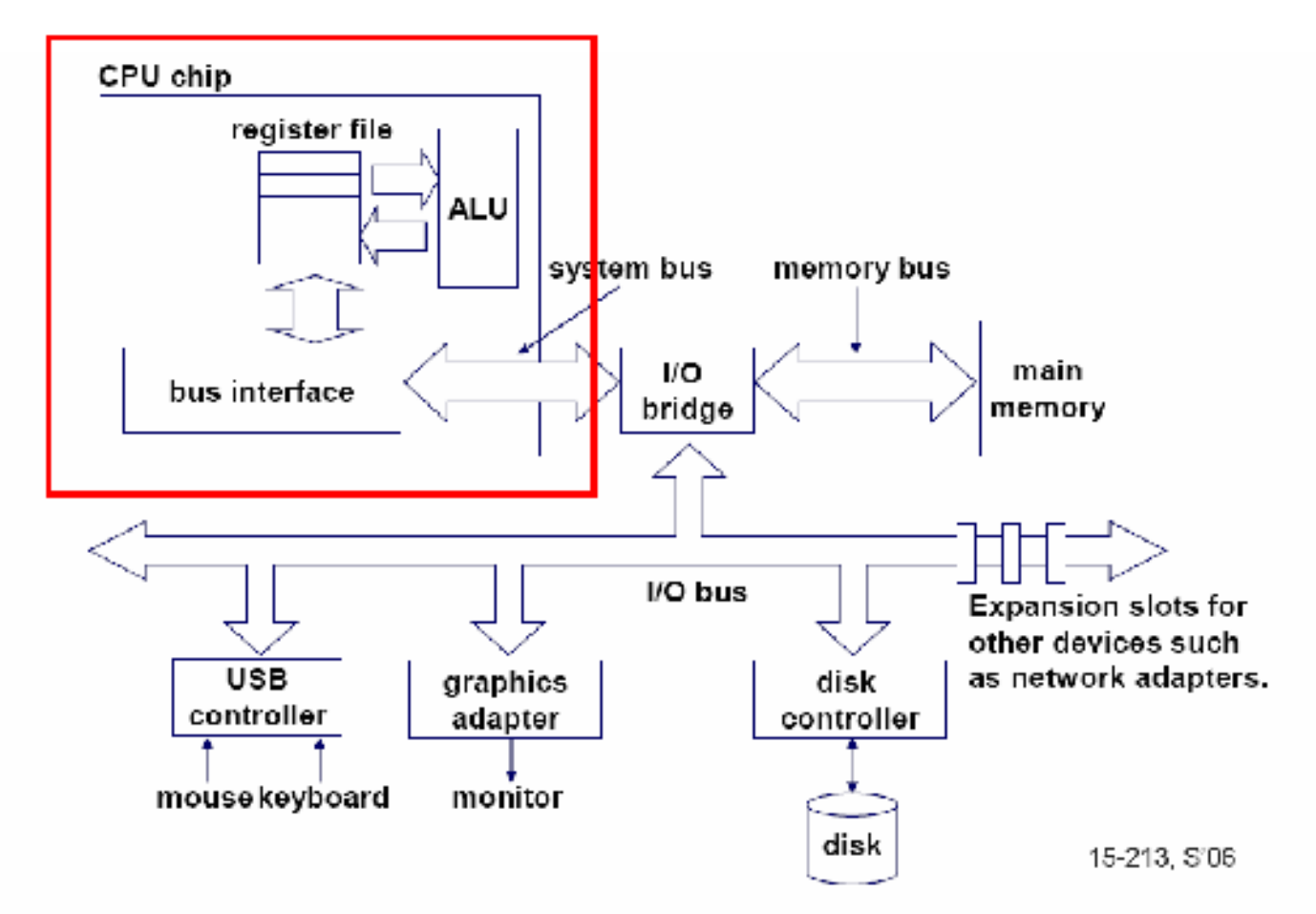

# Single-core CPU chip

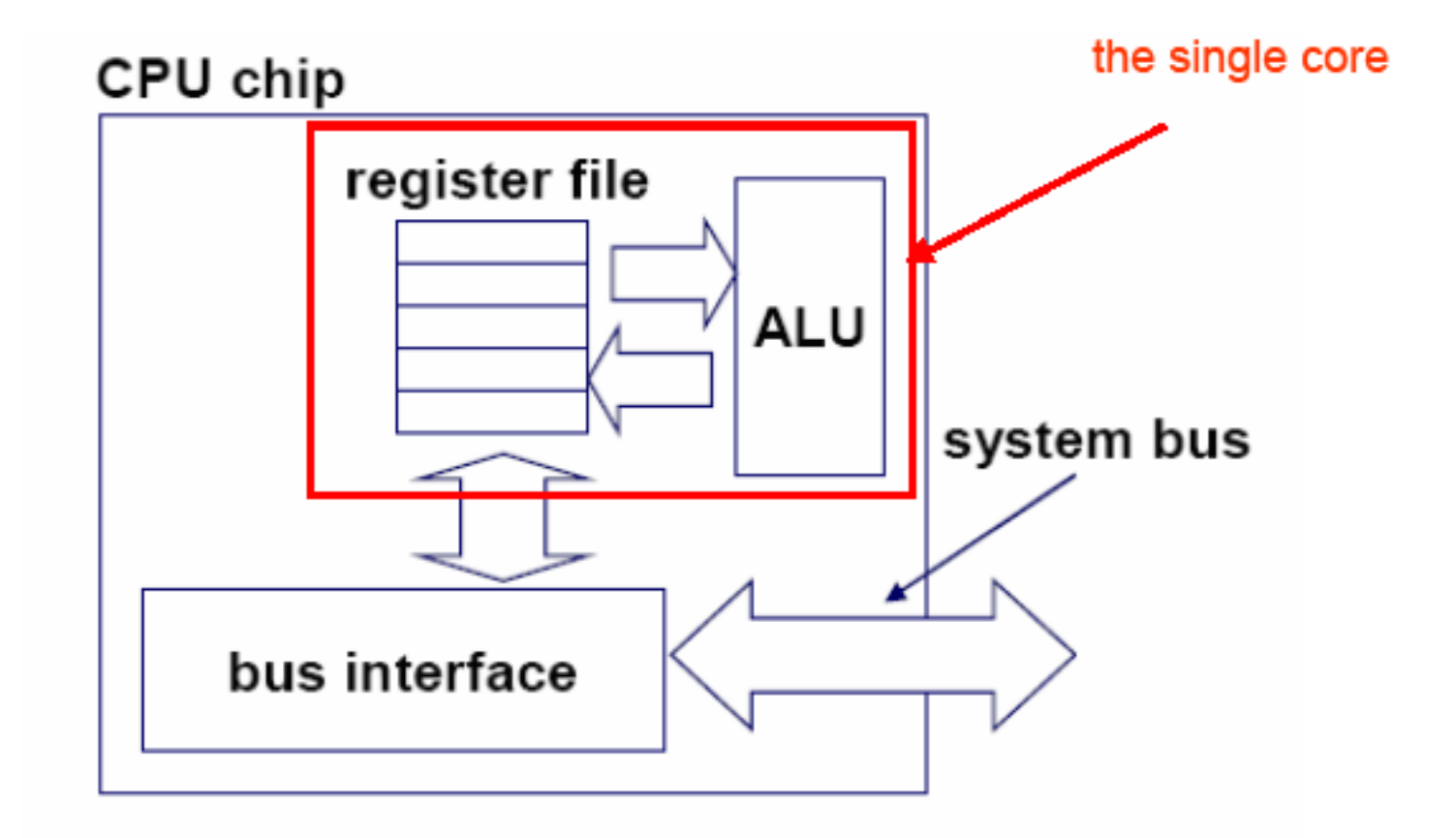

# Multi-core architectures

 $\bullet$  This lecture is about a new trend in computer architecture: Replicate multiple processor cores on a single die.

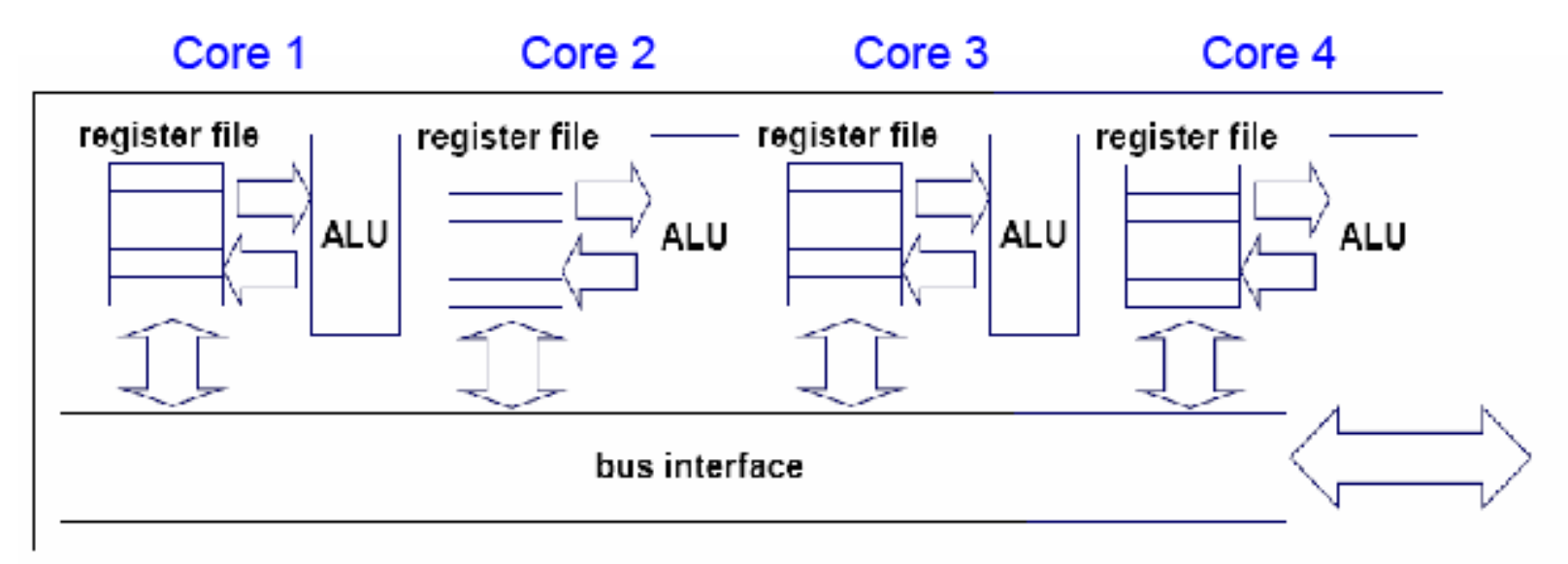

**Concurrency CONUTER 482** 

### Within each core, threads are time-sliced (just like on a uniprocessor)

![](_page_82_Figure_1.jpeg)

# **Interaction With the Operating System OS perceives each core as a separate processor OS scheduler maps threads/processesto different cores Most major OS support multi-core today: Windows, Linux, Mac OS X, …**

# Why multi-core?

- Difficult to make single-core clock frequencies even higher
- Deeply pipelined circuits:
	- heat problems
	- speed of light problems
	- difficult design and verification
	- large design teams necessary
	- server farms need expensive air-conditioning

![](_page_84_Picture_8.jpeg)

- Many new applications are multithreaded
- General trend in computer architecture (shift) towards more parallelism) **Cox / Fagan Concurrency 85**

# Instruction-level parallelism

- Parallelism at the machine-instruction level
- The processor can re-order, pipeline instructions, split them into microinstructions, do aggressive branch prediction, etc.
- Instruction-level parallelism enabled rapid increases in processor speeds over the last 15 years

# Thread-level parallelism (TLP)

- This is parallelism on a more coarser scale
- Server can serve each client in a separate thread (Web server, database server)
- A computer game can do AI, graphics, and physics in three separate threads
- Single-core superscalar processors cannot fully exploit TLP
- Multi-core architectures are the next step in processor evolution: explicitly exploiting TLP

A technique complementary to multi-core: Simultaneous multithreading

- Problem addressed: The processor pipeline can get stalled:
	- Waiting for the result of a long floating point (or integer) operation
	- Waiting for data to arrive from memory
	- Other execution units wait unused

![](_page_87_Figure_5.jpeg)

# Simultaneous multithreading (SMT)

- Permits multiple independent threads to execute SIMULTANEOUSLY on the SAME core
- Weaving together multiple "threads" on the same core
- Example: if one thread is waiting for a floating point operation to complete, another thread can use the integer units

# Without SMT, only a single thread can run at any given time

![](_page_89_Figure_1.jpeg)

# SMT processor: both threads can run concurrently

![](_page_90_Figure_1.jpeg)

# But: Can't simultaneously use the same functional unit

![](_page_91_Figure_1.jpeg)

# SMT Dual-core: all four threads can run concurrently

![](_page_92_Figure_1.jpeg)

# Comparison: multi-core vs SMT

• Multi-core:

- Since there are several cores, each is smaller and not as powerful (but also easier to design and manufacture) - However, great with thread-level parallelism

- $\cdot$  SMT
	- Can have one large and fast superscalar core
	- Great performance on a single thread
	- Mostly still only exploits instruction-level parallelism

### **Road map**

**Process-based concurrency Thread-based concurrency Safe sharing using semaphore Event-driven concurrency**

## **Event-Based Concurrent Servers**

**I/O multiplexing**

#### **Maintain a pool of connected descriptors**

#### **Repeat the following forever:**

- **Use the Unix select() function to block until:**
	- **New connection request arrives on the listening descriptor**
	- **New data arrives on an existing connected descriptor**
- **If new connection request, add the new connection to the pool of connections**
- **If new data arrives, read any available data from the connection**
	- **Close connection on EOF and remove it from the pool**

**Can wait for input from local I/O (standard input) and remote I/O (socket) simultaneously!**

# **Event-Based Concurrent I/O**

#### **How to deal with multiple I/O operations concurrently?**

 **For example: wait for a keyboard input, a mouse click and input from a network connection**

#### **Select system call**

```
int select(int nfds, fd_set *readfds, fd_set *writefds, 
            fd_set *exceptfds, struct timeval *timeout);
```
#### **Poll system call (same idea, different implementation)**

```
int poll(struct pollfd *ufds, unsigned int nfds, int timeout);
struct pollfd { int fd; /* file descriptor */
               short events; /* requested events */
              short revents; /* returned events */
              };
```
#### **Other mechanisms are also available**

- **/dev/poll (Solaris), /dev/epoll (Linux)**
- **kqueue (FreeBSD)**
- **Posix real-time signals + sigtimedwait()**
- **Native Posix Threads Library (NPTL)**

### **The select Function**

#### **select() sleeps until one or more file descriptors in the set readset are ready for reading**

**#include <sys/time.h> int select(int nfds, fd\_set \*readset, NULL, NULL, NULL);**

**readset**

- **Opaque bit vector (max FD\_SETSIZE bits) that indicates membership in a descriptor set**
- **If bit k is 1, then descriptor k is a member of the descriptor set**

**nfds**

- **Maximum descriptor value + 1 in the set**
- **Tests descriptors 0, 1, 2, ..., nfds 1 for set membership**

#### **select() returns the number of ready descriptors and sets each bit of readset to indicate the ready status of its corresponding descriptor**

### **Macros for Manipulating Set Descriptors**

**void FD\_ZERO(fd\_set \*fdset);**

**Turn off all bits in fdset**

**void FD\_SET(int fd, fd\_set \*fdset); Turn on bit fd in fdset**

- **void FD\_CLR(int fd, fd\_set \*fdset);**
	- **Turn off bit fd in fdset**

#### **int FD\_ISSET(int fd, \*fdset);**

**Is bit fd in fdset turned on?**

### **Concurrent echo server with select**

![](_page_99_Figure_1.jpeg)

![](_page_99_Figure_2.jpeg)

# **Representing a Pool of Clients**

```
/本<br>- .
 * echoservers.c - A concurrent echo server based on select 
* echoservers.c - A concurrent echo server based on select 
 */ 
*/ 
#include "csapp.h" 
#include "csapp.h" 
typedef struct { /* represents a pool of connected descriptors */ 
typedef struct { /* represents a pool of connected descriptors */ 
 int maxfd; /* largest descriptor in read_set */ 
 int maxfd; /* largest descriptor in read_set */ 
 fd_set read_set; /* set of all active descriptors */ 
 fd_set read_set; /* set of all active descriptors */ 
 fd_set ready_set; /* subset of descriptors ready for reading */ 
 fd_set ready_set; /* subset of descriptors ready for reading */ 
 int nready; /* number of ready descriptors from select */ 
 int nready; /* number of ready descriptors from select */ 
int maxi; //* highwater index into client array */
 int clientfd[FD_SETSIZE]; /* set of active descriptors */ 
 int clientfd[FD_SETSIZE]; /* set of active descriptors */ 
 rio_t clientrio[FD_SETSIZE]; /* set of active read buffers */ 
 rio_t clientrio[FD_SETSIZE]; /* set of active read buffers */ 
} pool; 
} pool; 
int byte_cnt = 0; /* counts total bytes received by server */ 
int byte_cnt = 0; /* counts total bytes received by server */ 
/*
```
### **Pool Example**

**maxfd = 12 maxi = 6 read\_set = {3,4,5,7,10,12}**

![](_page_101_Figure_2.jpeg)

![](_page_101_Figure_3.jpeg)

# **Main Loop**

```
int main(int argc, char **argv) 
int main(int argc, char **argv) 
{ 
 int listenfd, connfd, clientlen = sizeof(struct sockaddr_in); 
 int listenfd, connfd, clientlen = sizeof(struct sockaddr_in); 
 struct sockaddr_in clientaddr; 
 struct sockaddr_in clientaddr; 
 static pool pool; 
 static pool pool; 
 listenfd = Open_listenfd(argv[1]); 
 listenfd = Open_listenfd(argv[1]); 
 init_pool(listenfd, &pool); 
 init_pool(listenfd, &pool); 
 while (1) { 
 while (1) { 
 pool.ready_set = pool.read_set; 
 pool.ready_set = pool.read_set; 
 pool.nready = Select(pool.maxfd+1, &pool.ready_set, 
 pool.nready = Select(pool.maxfd+1, &pool.ready_set, 
 NULL, NULL, NULL); 
 NULL, NULL, NULL); 
 if (FD_ISSET(listenfd, &pool.ready_set)) { 
 if (FD_ISSET(listenfd, &pool.ready_set)) { 
 connfd = Accept(listenfd, (SA *)&clientaddr,&clientlen); 
 connfd = Accept(listenfd, (SA *)&clientaddr,&clientlen); 
 add_client(connfd, &pool); 
 add_client(connfd, &pool); 
\mathbf{r} check_clients(&pool);
 check_clients(&pool);
 } 
}
{ 
 } 
 } 
}
```
# **Pool Initialization**

```
/* initialize the descriptor pool */
/* initialize the descriptor pool */
void init_pool(int listenfd, pool *p) 
void init_pool(int listenfd, pool *p) 
{ 
{ 
 /* Initially, there are no connected descriptors */ 
 /* Initially, there are no connected descriptors */ 
 int i; 
 int i; 
 p->maxi = -1; 
 p->maxi = -1; 
 for (i=0; i< FD_SETSIZE; i++) 
 for (i=0; i< FD_SETSIZE; i++) 
 p->clientfd[i] = -1; 
 p->clientfd[i] = -1; 
 /* Initially, listenfd is only member of select read set */ 
 /* Initially, listenfd is only member of select read set */ 
 p->maxfd = listenfd; 
 p->maxfd = listenfd; 
 FD_ZERO(&p->read_set); 
 FD_ZERO(&p->read_set); 
 FD_SET(listenfd, &p->read_set); 
 FD_SET(listenfd, &p->read_set); 
} 
}
```
### **Initial Pool**

**maxfd = 3 maxi = -1 read\_set = { 3 }**

![](_page_104_Figure_2.jpeg)

![](_page_104_Figure_3.jpeg)

# **Adding Client**

```
void add_client(int connfd, pool *p) /* add connfd to pool p */
void add_client(int connfd, pool *p) /* add connfd to pool p */
{ 
 int i; 
 int i; 
 p->nready--; 
 p->nready--; 
 for (i = 0; i < FD_SETSIZE; i++) /* Find available slot */ 
 for (i = 0; i < FD_SETSIZE; i++) /* Find available slot */ 
 if (p->clientfd[i] < 0) {
 if (p->clientfd[i] < 0) {
 p->clientfd[i] = connfd; 
 p->clientfd[i] = connfd; 
 Rio_readinitb(&p->clientrio[i], connfd); 
 Rio_readinitb(&p->clientrio[i], connfd); 
 FD_SET(connfd, &p->read_set); /* Add desc to read set */ 
 FD_SET(connfd, &p->read_set); /* Add desc to read set */ 
 if (connfd > p->maxfd) /* Update max descriptor num */
 if (connfd > p->maxfd) /* Update max descriptor num */
 p->maxfd = connfd; 
 p->maxfd = connfd; 
 if (i > p->maxi) /* Update pool high water mark */
 if (i > p->maxi) /* Update pool high water mark */
 p->maxi = i; 
 p->maxi = i; 
 break; 
 break; 
 } 
 if (i == FD_SETSIZE) /* Couldn't find an empty slot */ 
 if (i == FD_SETSIZE) /* Couldn't find an empty slot */ 
 app_error("add_client error: Too many clients"); 
 app_error("add_client error: Too many clients"); 
} 
{ 
 } 
}
```
## **Adding Client with fd 11**

![](_page_106_Figure_1.jpeg)

**Cox / Fagan Concurrency 107**

# **Checking Clients**

```
/* echo line from ready descs in pool p */
/* echo line from ready descs in pool p */
void check_clients(pool *p) {
void check_clients(pool *p) {
 int i, connfd, n; 
 int i, connfd, n; 
 char buf[MAXLINE]; 
 char buf[MAXLINE]; 
 rio_t rio; 
 rio_t rio; 
 for (i = 0; (i <= p->maxi) && (p->nready > 0); i++) { 
 for (i = 0; (i <= p->maxi) && (p->nready > 0); i++) { 
 connfd = p->clientfd[i]; 
 connfd = p->clientfd[i]; 
 rio = p->clientrio[i]; 
 rio = p->clientrio[i]; 
 /* If the descriptor is ready, echo a text line from it */ 
 /* If the descriptor is ready, echo a text line from it */ 
 if ((connfd > 0) && (FD_ISSET(connfd, &p->ready_set))) { 
 if ((connfd > 0) && (FD_ISSET(connfd, &p->ready_set))) { 
 p->nready--; 
 p->nready--; 
 if ((n = Rio_readlineb(&rio, buf, MAXLINE)) != 0) { 
 if ((n = Rio_readlineb(&rio, buf, MAXLINE)) != 0) { 
 byte_cnt += n; 
 byte_cnt += n; 
 Rio_writen(connfd, buf, n); 
 Rio_writen(connfd, buf, n); 
\mathbf{r}else {/* EOF detected, remove descriptor from pool */
 Close(connfd); 
 Close(connfd); 
 FD_CLR(connfd, &p->read_set); 
 FD_CLR(connfd, &p->read_set); 
 p->clientfd[i] = -1; 
 p->clientfd[i] = -1; 
 } 
 } 
 } 
} 
       } 
 } 
 } 
 } 
}
```
# **Concurrency Limitations**

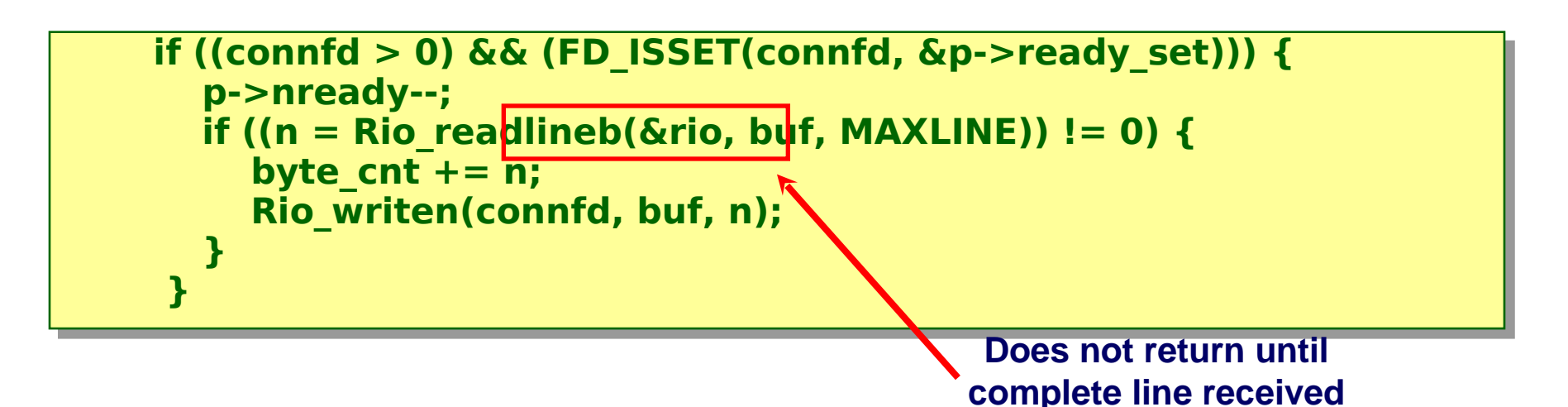

**Current design will hang up if partial line transmitted Bad to have network code that can hang up if client does something weird**

**By mistake or maliciously**

#### **Would require more work to implement more robust version**

 **Must allow each read to return only part of line, and reassemble lines within server**

**Cox / Fagan Concurrency 109**

## **Pros and Cons of Event-Based Designs**

- **+ One logical control flow**
- **+ Can single-step with a debugger**
- **+ No process or thread control overhead**
- **More complex code than process- or threadbased designs**
- **Harder to provide fine-grained concurrency**
	- **E.g., our naïve design will hang up with partial lines**
- **Does not make use of multiple cores**

## **Approaches to Concurrency**

#### **Process-based**

- **Hard to share resources: Easy to avoid unintended sharing**
- **High overhead in adding/removing clients**

#### **Thread-based**

- **Easy to share resources: Perhaps too easy**
- **Medium overhead**
- **Not much control over scheduling policies**
- **Difficult to debug**
	- **Event orderings not repeatable**

#### **Event-based**

- **Tedious and low level**
- **Total control over scheduling**
- **Very low overhead**
- **Cannot create as fine grained a level of concurrency**
- **Single 1 Single 1 Single Termin Figh-performance Web servers and search engines often combine multiple mechanisms**

### **Next Time**

### **TBD**